# **1. und 2. Mai 2020 - Fake News-Recherchen UIPRE- und Medienreport ff -** Norbert Schreiber

## **https://www.vierprinzen.com/2014/04/tv-schwerin-berichtet-ubergut-boldebuck.html löste Fälschungstransfer zu Bild/Vox ff aus**

**Beweissicherung 02.05.2020:** Bild, Vox, Maschmeyer, Bitcoin:

Abrufbar auch nach Löschung: http://archive.is/MbIlg, http://archive.is/raeQF, http://archive.is/iduCp

## **Einstieg via seriöse "vierprinzen" Meldung und google-Suchbasis:**

# **Samstag, 19. April 2014 -** *TV Schwerin berichtet über Gut Boldebuck*

TV Reportage- https://www.youtube.com/watch?v=pADMr\_TixHY

Es bleibt dabei:

Rechtlich relevante Unterlagen, Erbnachweise und Testamente bleiben unter Verschluss.

1991 erschlichene Vorkaufsrechte werden "respektiert". Gentlemenagreement aus alten Zeiten dürfen weder untersucht, noch aufgehoben werden.

Geschäft ist Geschäft, pacta sunt servanda, auch wenn nichts stimmt, auch nach Ansicht der Fachbehörde.

Zum TV Bericht sei noch angemerkt: Plauderton passt zur schlampigen Recherche.

Der dem TV Sender bekannte Kern wird ausgeblendet. Es geht nicht um die Frage wer Wolrad beerbt hat (auch noch der falsche Name Wolfrat wird eingespielt), sondern um die Frage wer was vom letzten regierenden Fürsten zu Schaumburg-Lippe ererbte und wieso drei Miterben wegen Unwürdigkeit auszuschliessen waren.

Qualitätsjournalismus sieht anders aus. Oder ist diese dummdreiste Berichterstattung Absicht ?

#### **Vier Prinzen zu Schaumburg-Lippe; ein (ziges), private (s ...**

**https://www.vierprinzen.com/2019/06/signo-rauchvorhange-und.html**  Sehr geehrter Herr vom Hofe, herzlichen Dank für Ihre ... Rolf G. Lehmann GF Vorstand UIPRE . https://twitter.com/HofeAlexander. um 21:52 • Diesen Post per E-Mail ...

#### **Fotografien Steinbruch Steinbergen 1928-1936**

Habe diese Sammlung sehr interessanter Fotografien nebst Erläuterungen in einem Forum gefunden. Sehr aufschlussreich.

### https://www.drehscheibe-online.de/

Einige Fotos davon nehme ich mir, weil 1936 der Messingberg dem "vermögenslosen" Fürsten Adolf gehörte, SSS war ja Pächterin:

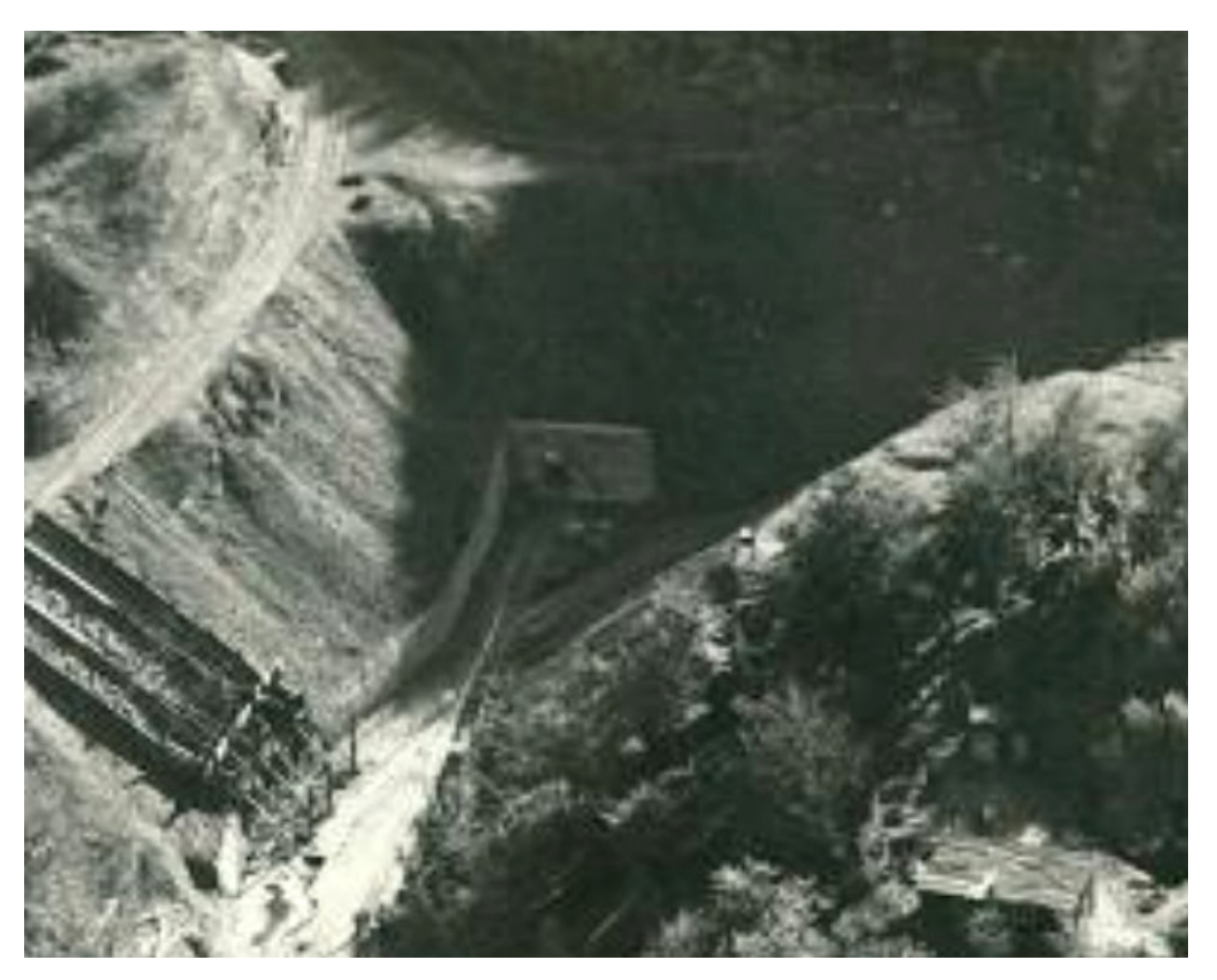

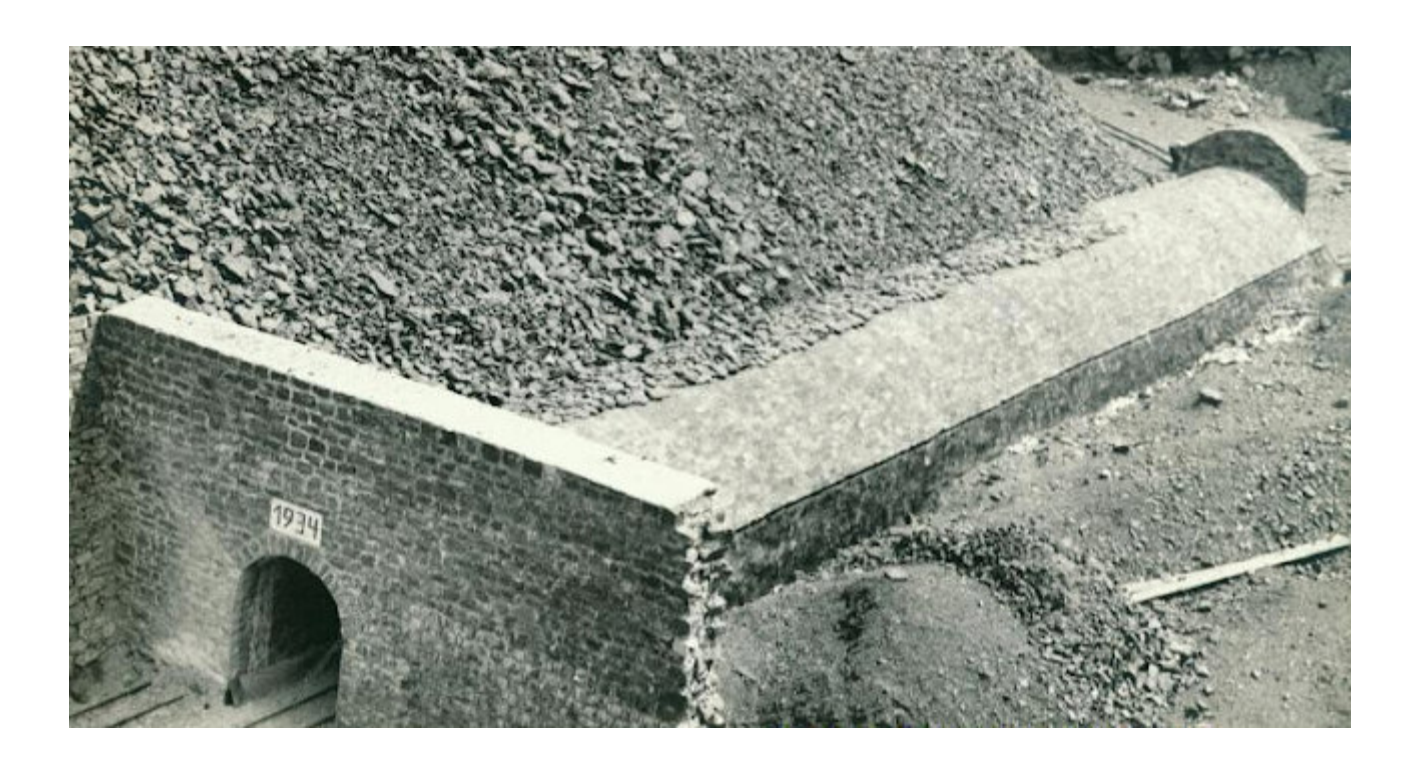

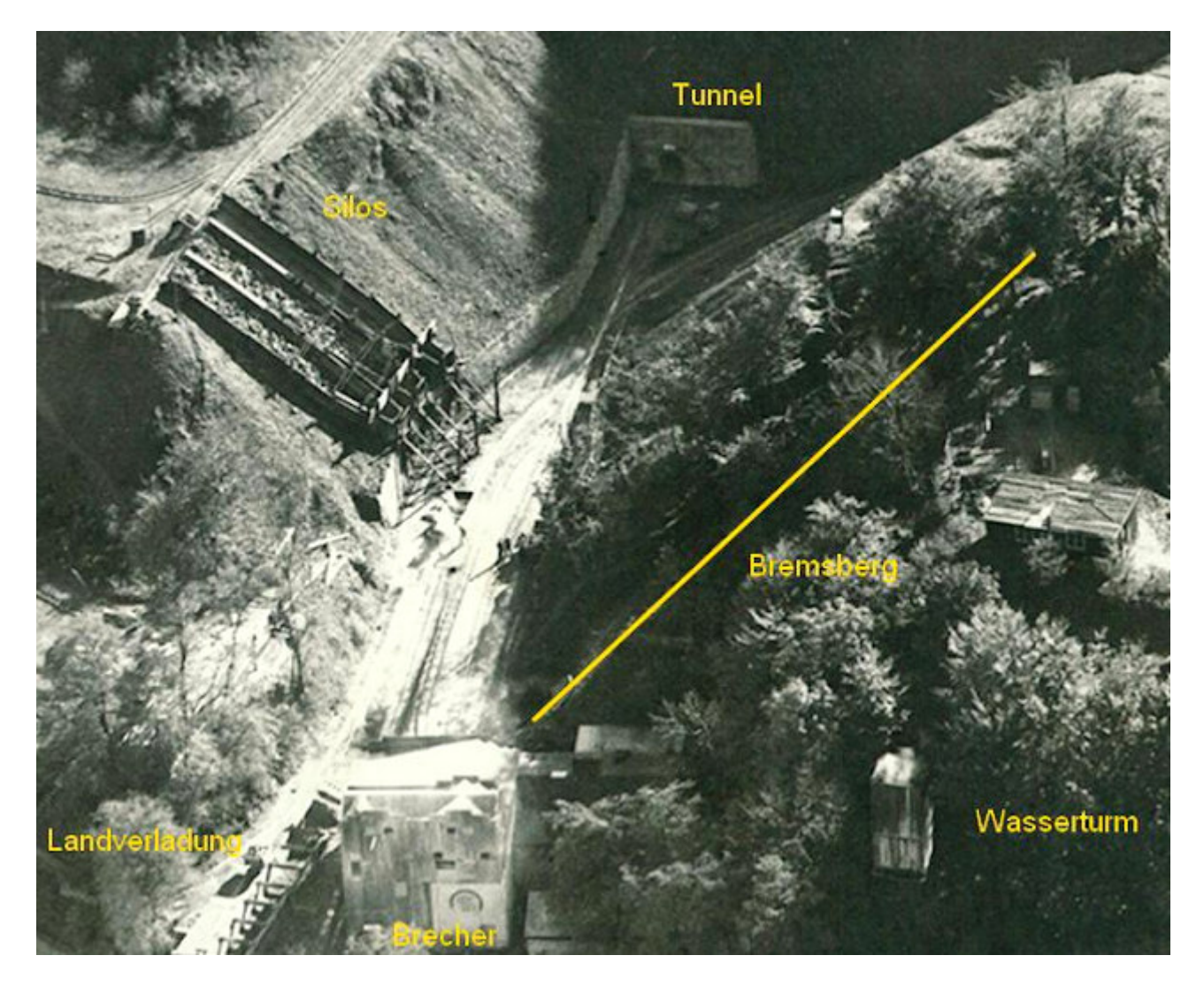

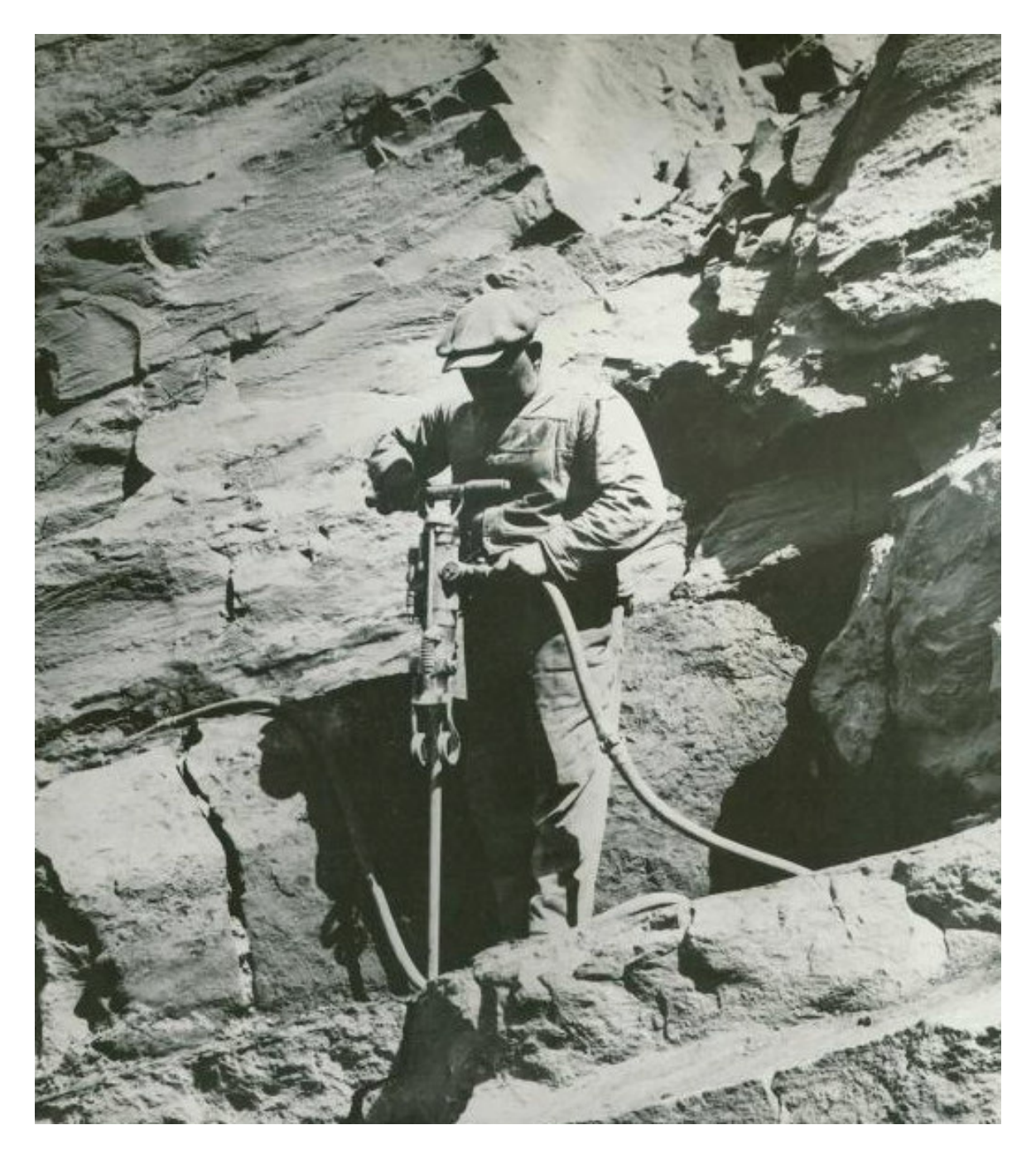

auch interessant:

https://www.drehscheibe-online.de/foren/read.php?17,6695574,6695574#msg-6695574

# **Bis hierher ist alles korrekt.**

**Dies ist der Text von www.vierprinzen.com ...**  **Wer bei www.vierprinzen.com die Bildgrafik holt, stößt auf** 

#### **https://3.bp.blogspot.com/-**

**WVO6TTKwnbc/U1JNdDl7WSI/AAAAAAAAByw/PUrqus0Kt1w/s1600/IMG\_5468.jpg** 

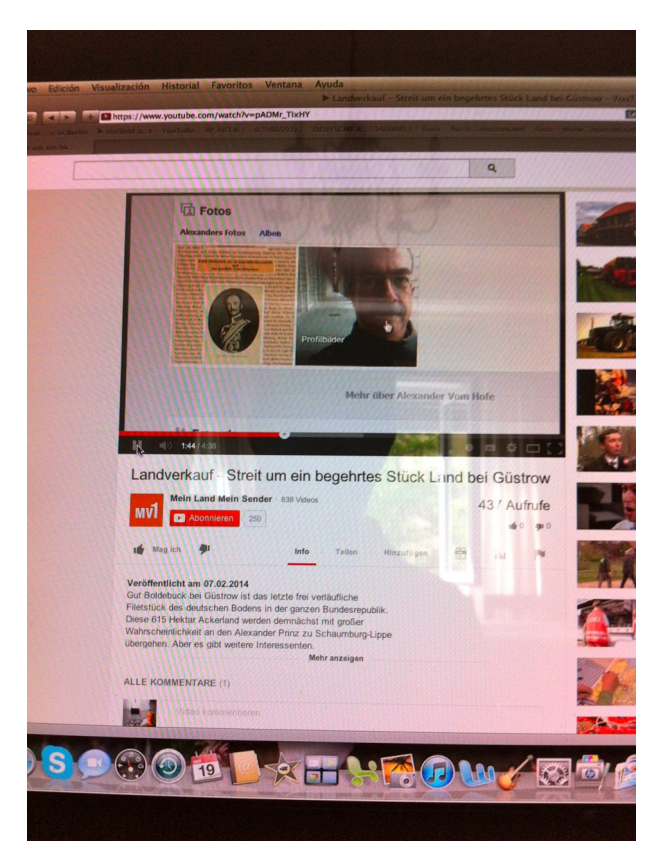

**die nachstehende Netzadresse - im Bild oben - wurde im google-Fenster eingegeben:** 

**Das Bild trägt die Abrufadresse www.youtube.com/watch?v=pADMr\_TlxHY vielleicht auch www.youtube.com/watch?v=pADMr\_TixHY**

**die erste Adresse wurde von Medienreport bei Firefox in die google-Spalte eingegeben, siehe Bild** 

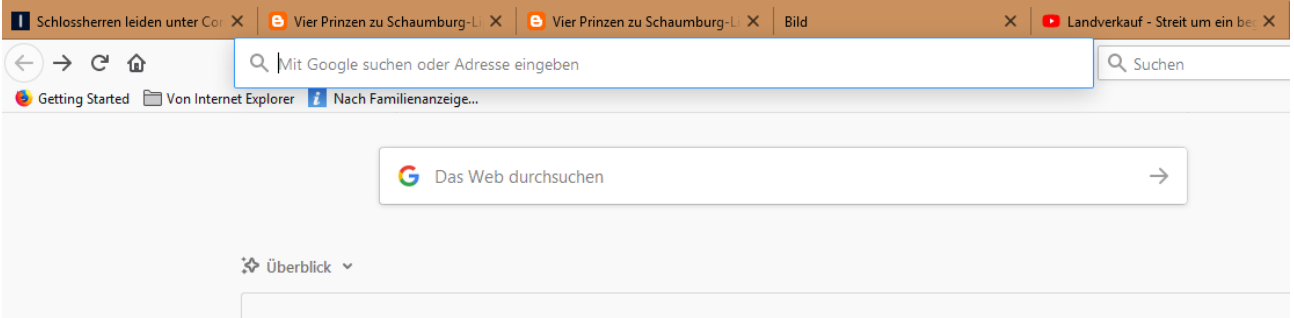

**darauf hat sich eine redaktionelle Bild-Zeitung vom 1. Mai 2020 geöffnet. Allerdings mit der kaum sichtbaren Adresse:** (Warnnotiz und Mail an stuttgart@bild.de, mail.vox.de?)

**https://lux.enkrypted.live/crn/?origin=VmrZuwVq9m-45710-97e14ad0-4fcb-4871-b382- 1fbbd0745383&trackingdomain=cointrends.co** 

**Dort stößt man auf nachfolgenden redaktionellen Text mit Links:**

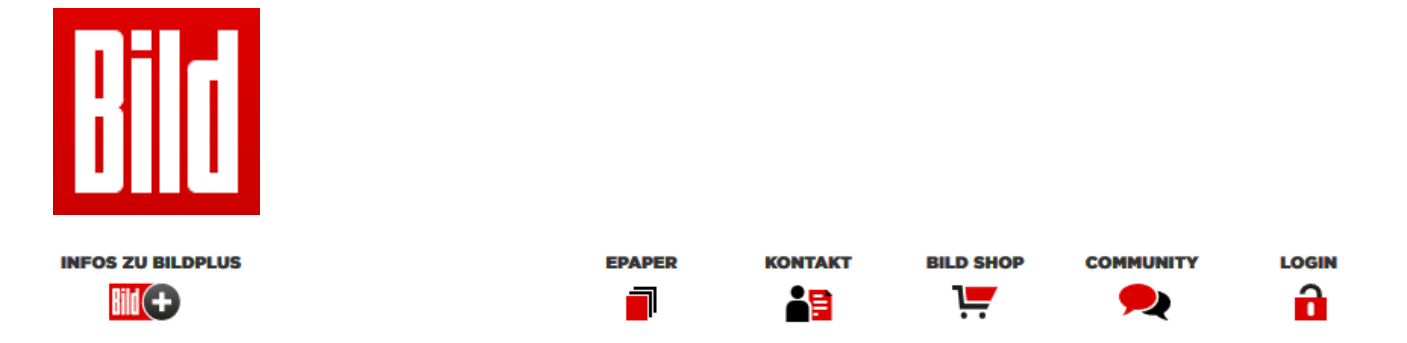

**gelb unterzeichnete Links nicht öffnen, hinter der Fälschung stecken cointrends.co-Adressen - Von Bedeutung: UIPRE und seine Journalisten benutzen u.a. auch google für Recherchen. UIPRE und seine Journalisten recherchieren aktuell über Verbindungn von Corona-App-Entwicklungen das Engagement vom Carsten Maschmeyer/SAP und Telecom sowie den 450.000 Euro-Startup-Auftrag, an dem sich Herr Maschmeyer beteiligt. Telefonat: 1.05.2020 mit Bild Stuttgart 17:00 h - Bild-Redaktion bekommt PDF an stuttgart@bild.de.** 

**Reihenfolge der nachstehenden Doku (Hyperlinks in Word-Datei nicht anklicken!):** 

- **1. Mustertext,**
- **2. MusterBilder Snipping-Tool,**
- **3. Originalentnahme auf Word-Basis** 
	- BILD Plus
	- **News**
	- Politik
	- Geld
	- Unterhaltung
	- **Sport**
	- **Bundesliga**
	- **Lifestyle**
	- Ratgeber
	- Raise
	- **Auto**
	- **Digital**
	- Spiele
	- Regio
	- Video

**Text erscheint unter der zu Testzwecken neu aufgerufenen Adresse identisch auch am 02. Mai 2020 ohne Verfasserangaben und mit Scheinangaben bei den Links. Kein einziger hat Bezug zu Bild oder Vox. Die Bildrechte sind mutmaßlich geklaut. Maßnahmen von Bild und Vox oder von Staatsanwälten, Suchdiensten google/bing oder dem Mitbewerber Facebook ff sind nicht erkenntlich! Die Bitcoin-Werber und Fälscher, die u.a. auch Porno-Erpressungen auf Bitcoin-Basis betreiben, sammeln hier u.a. 250,- Euro-Beträge pro Person und bearbeiten Personen einzeln in klassischem "social engineering" nach.** 

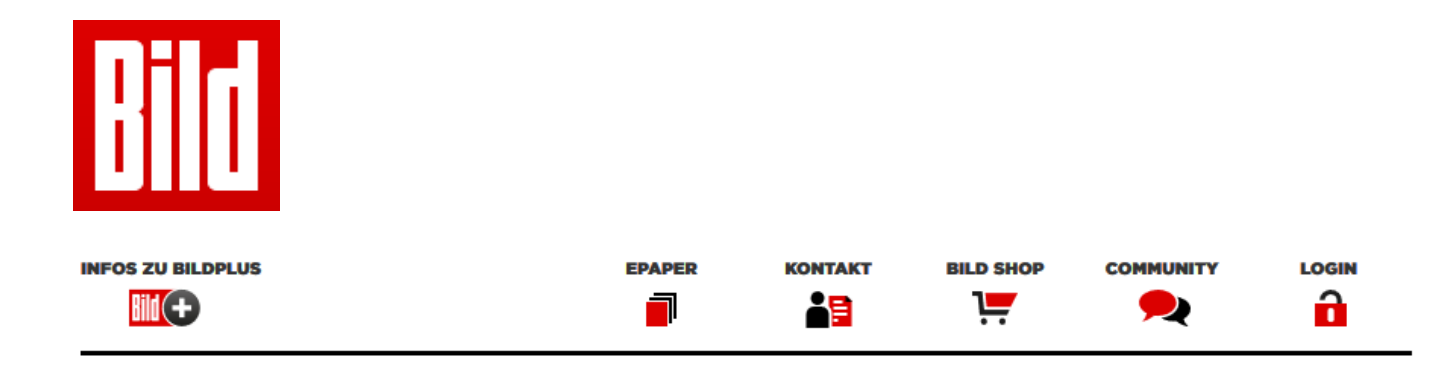

# **"Höhle der Löwen" System macht Deutsche Bürger reich! Sendung darf nicht ausgestrahlt werden, der Sender ist stinksauer**

**BILD untersucht die Wahrheit über das geheime System zum Geld verdienen** 

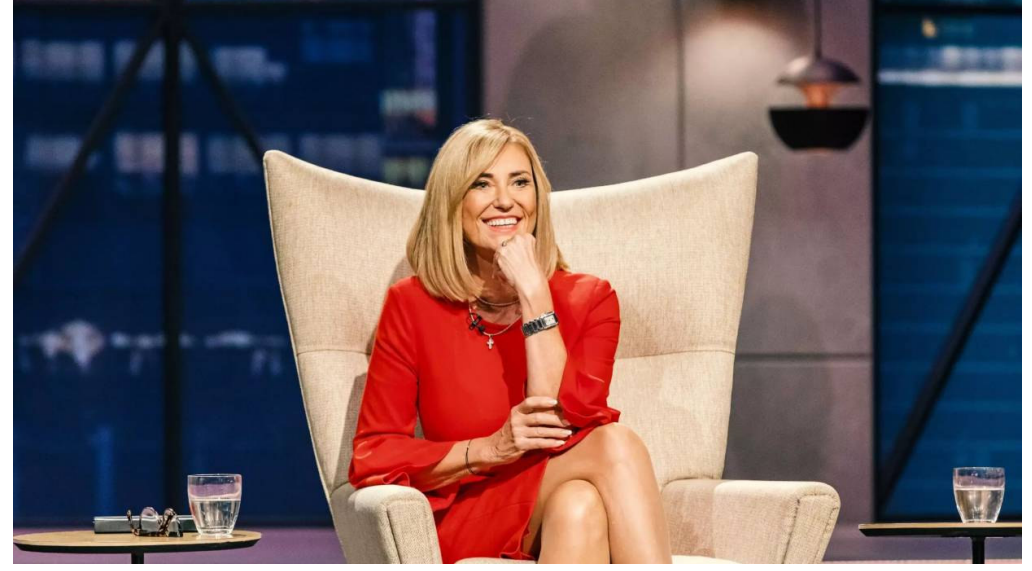

Hypertext-Adresse: https://cointrends.co/click/?origin=VmrZuwVq9m-45710-97e14ad0-4fcb-4871-b382-1fbbd0745383

Freitag, Mai 1, 2020

**(BILD)** – Die sechste Staffel der "Höhle der Löwen" ist abgeschlossen und die Zuschauer können sich wieder auf sehr interessante Produkte und Ideen freuen, allerdings darf eine Folge der Show nicht ausgestrahlt werden. Es handelt sich in dieser Folge um ein System, mit dem der deutsche Bürger ganz einfach von zu Hause aus 7.380,10€ verdienen kann - und das PRO TAG. Ja, Sie haben richtig gelesen - Pro Tag.

BILD liegt das Videomaterial dieser Sendung vor und wir werden ganz exakt erklären, worum es sich hier handelt und warum dem Sender verboten wurde diese Folge auszustrahlen.

BILD traf Carsten Maschmeyer, einer der Investoren bei "Die Höhle der Löwen", und ganz begeistert von diesem System. "Eine absolute Schande, dass die Politik sich wieder einschaltet und das System geheim halten will. Ich hoffe es geht dennoch im Internet viral und so viele Deutsche wie möglich werden es nutzen für finanziellen Wohlstand", so Maschmeyer im Gespräch mit unserer Redaktion.

#### **2. MusterBilder Snipping-Tool - Muster-Bilder von der Bild-Seite:**

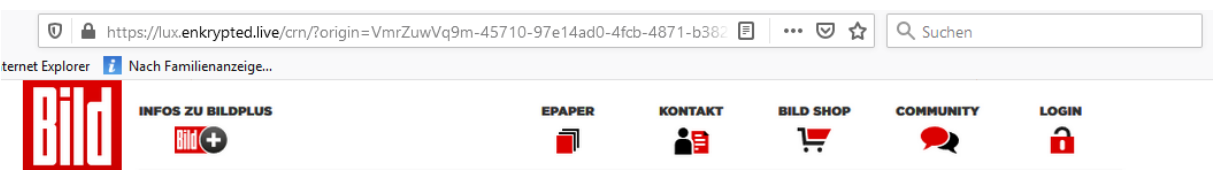

图 BILD PLUS NEWS POLITIK GELD UNTERHALTUNG SPORT BUNDESLIGA LIFESTYLE RATGEBER RAISE AUTO DIGITAL<br>SPIELE REGIO VIDEO 図

# "Höhle der Löwen" System macht Deutsche Bürger reich! Sendung darf nicht ausgestrahlt werden, der **Sender ist stinksauer**

BILD untersucht die Wahrheit über das geheime System zum Geld verdienen

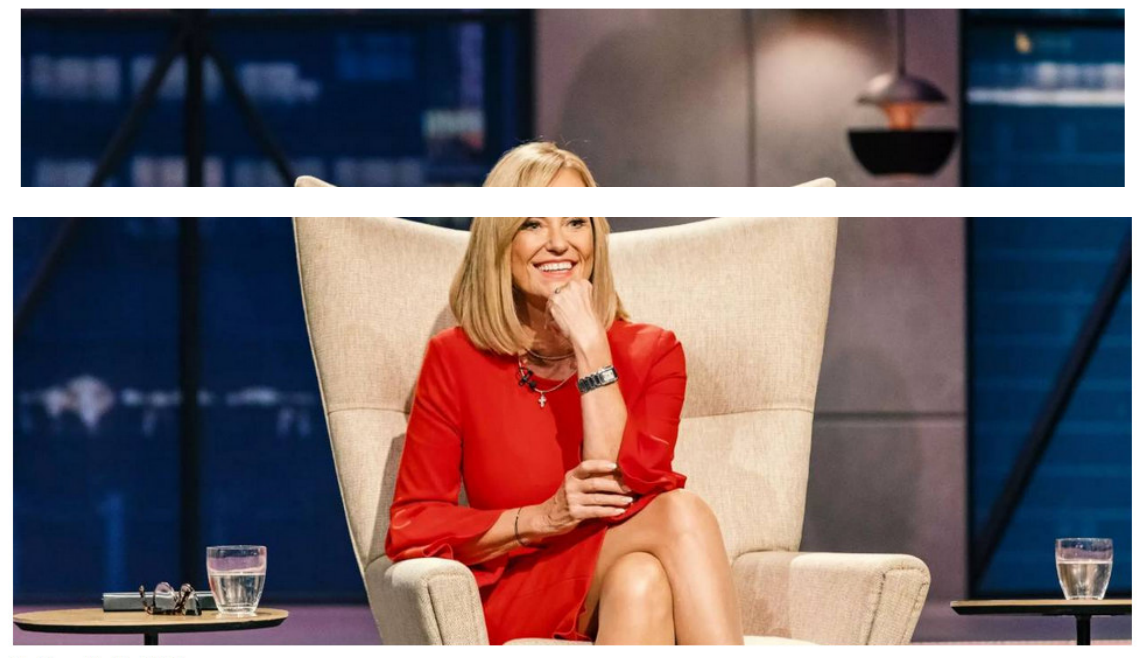

Freitag, Mai 1, 2020

(BILD) - Die sechste Staffel der "Höhle der Löwen" ist abgeschlossen und die Zuschauer können sich wieder auf sehr interessante Produkte und Ideen freuen, allerdings darf eine Folge der Show nicht ausgestrahlt werden. Es handelt sich in dieser Folge um ein System, mit dem der deutsche Bürger ganz einfach von zu Hause aus 7.380,10€ verdienen kann und das PRO TAG. Ja, Sie haben richtig gelesen - Pro Tag.

BILD liegt das Videomaterial dieser Sendung vor und wir werden ganz exakt erklären, worum es sich hier handelt und warum dem Sender verboten wurde diese Folge auszustrahlen.

BILD traf Carsten Maschmeyer, einer der Investoren bei "Die Höhle der Löwen", und ganz begeistert von diesem System. "Eine absolute Schande, dass die Politik sich wieder einschaltet und das System geheim halten will. Ich hoffe es geht dennoch im Internet viral und so viele Deutsche wie möglich werden es nutzen für finanziellen Wohlstand", so Maschmeyer im Gespräch mit unserer Redaktion.

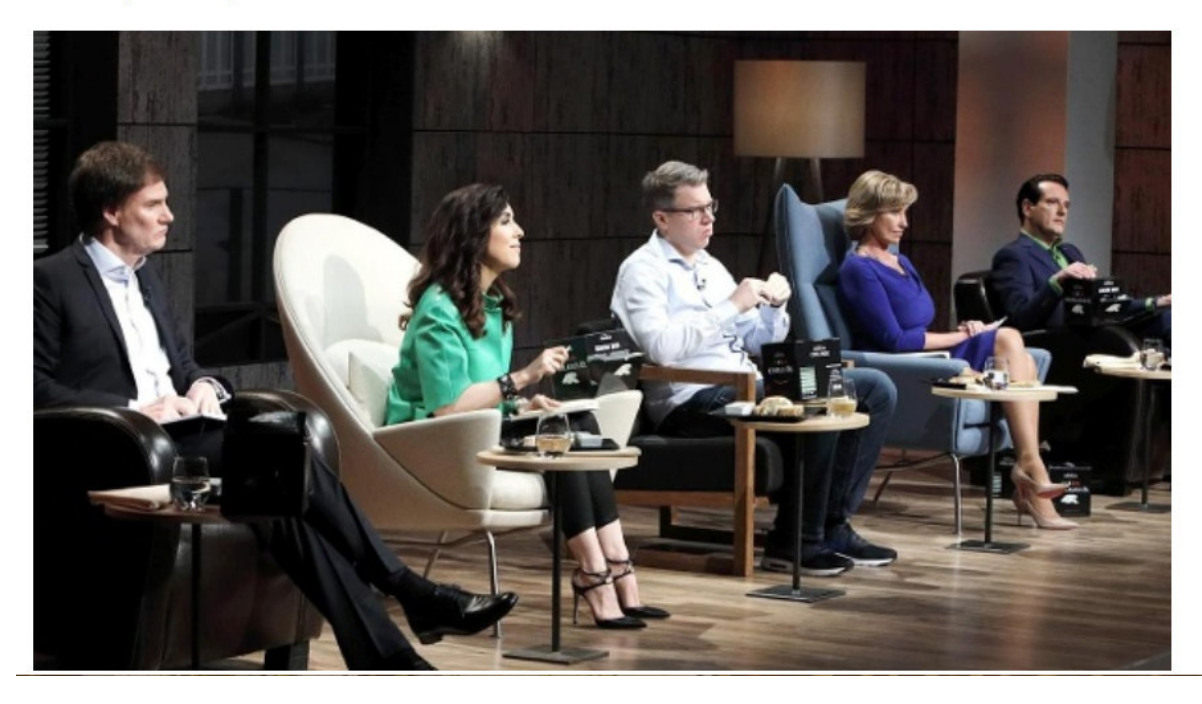

Aber nun zum eigentlichen System, wie jeder Bürger monatlich ein 5- oder sogar 6 stelliges Einkommen erzielen kann. Zwei bekannte deutsche Informatiker sind mit ihrer Idee einer automatisierten Bitcoin-Trading-Plattform "Crypto Nation" an den Start gegangen.

Die Idee ist einfach: Erlaube dem Durchschnittsbürger am Bitcoin-Boom teil zu haben - auch wenn kein Geld für eine Investition oder kein Knowhow vorhanden ist.

Ein Benutzer muss lediglich eine kleine Investition von idR €250 tätigen um den vollautomatisierten Prozess in Gang zu bringen. Ein von den beiden Freunden entwickelter Algorithmus wählt den perfekte Zeitraum aus, um Bitcoin günstig einzukaufen und gewinnbringend wieder zu verkaufen, um den Profit zu maximieren.

Die beiden Jung-Unternehmer wollen durch einen kleine Provision Geld verdienen, aber nur von den erwirtschafteten Gewinnen. Die Software wird bereits auf ein Unternehmenswert von über 20 Millionen Euro geschätzt.

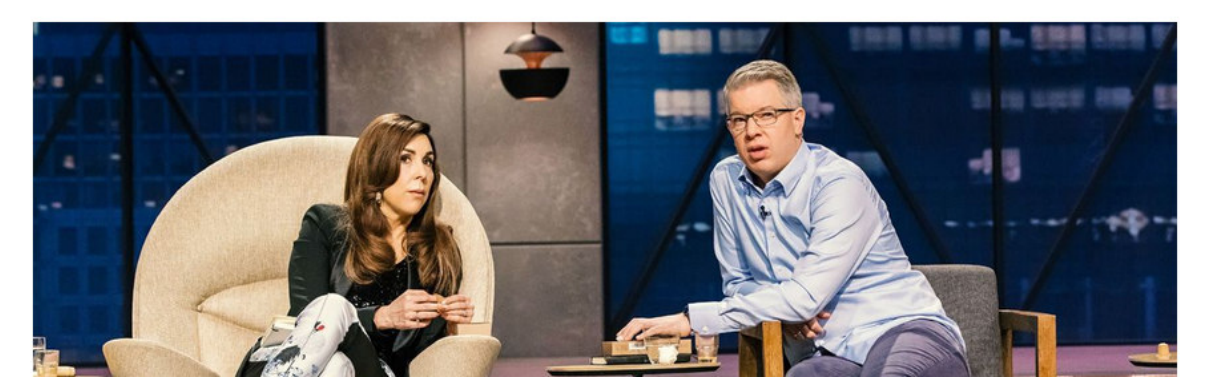

Q Suchen ▲ https://lux.enkrypted.live/crn/?origin=VmrZuwVq9m-45710-97e14ad0-4fcb-4871-b382  $\overline{0}$  $\cdots$   $\lnot$ ☆

t Explorer **in Nach Familienanzeige** 

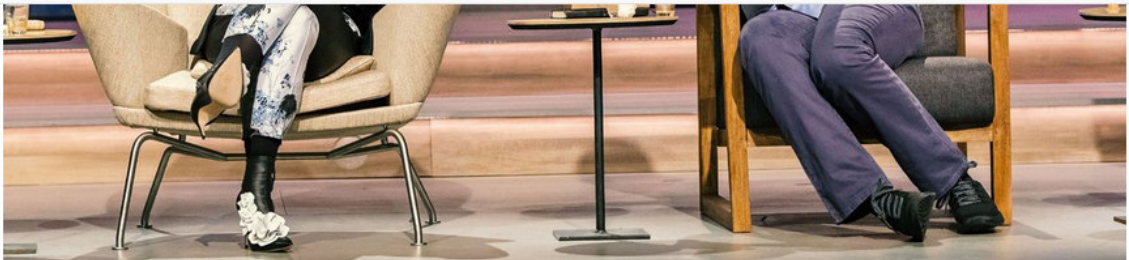

Im Videomaterial aus der Show, das BILD vorliegt, sind die "Löwen" zunächst skeptisch und glauben den beiden Informatikern nicht. Es fallen Sätze wie "wenn das wirklich funktioniert, warum ist es nicht bekannt oder warum macht es nicht schon jeder".

Die Informatiker stellen schnell klar, dass es bereits einen mega Boom in den USA gibt, allerdings mit Softwares, die die Aktienkurse automatisiert handeln und eben nicht Bitcoin und andere Kryptowährungen, bei denen die Gewinne viel höher liegen.

Die Löwen bleiben weiterhin skeptisch bis Frank Thelen bestätigt, absoluter Experte im Internet, dass es nur eine Frage der Zeit war bis jemand diese Art der Software entwickelt.

Er ist auch der erste, der Crypto Nation Live in der Show testet.

"Natürlich habe ich von Bitcoin und der Möglichkeit damit Unmengen an Geld zu verdienen gehört, gekauft oder investiert habe ich aber nicht. Man weiß ja auch nicht genau wo man anfangen soll, wenn man sich mit Bitcoin nicht auskennt. Hier

war es ganz einfach, ich habe einfach mit meiner Kreditkarte Geld eingezahlt und das System übernimmt alles Weitere." **Meint Frank.** 

Nach der Einzahlung in Höhe von €250, hat die Trading-Plattform damit angefangen günstig einzukaufen und teuer zu verkaufen. So ist das Startkapital innerhalb von nur drei Minuten auf €323,18 gestiegen, ein Gewinne von €73,18.

Nach nur 8 Minuten bereits auf 398,29€.

Alle Löwen wollten schlagartig investieren und es entstand ein regelrechtes Wettbieten. Am Ende der Sendung hatte Frank Thelen aus 250€ mit der automatisierten Software 613,79€ gemacht. Kein Wunder, dass die Mächtigen Leute in Deutschland nicht wollen, dass der normale Bürger so leicht Geld verdient. BILD meint JEDER sollte das Recht haben und diese Möglichkeit nutzen können.

#### Wir haben Crypto Nation selbst getestet

Als Erstes haben wir ein kostenloses Konto bei dem seriösen deutschen Broker Crypto Nation eröffnet.

Beachten Sie bitte bei der Anmeldung eine echte Handynummer anzugeben, da der Kundenservice gerne mit Ihnen Kontakt aufnimmt um sicherzustellen, dass Sie auch wirklich viel Geld verdienen werden.

Der Broker verdient nur Geld an Ihnen, wenn Sie auch Geld verdienen, da der Broker 1% von den erfolgreichen Trades erhält. Das bedeutet: Verliert der Kunde Geld, verdient der Broker NICHTS! Deshalb wird Ihnen auch jederzeit geholfen.

Nach der Eröffnung klicken Sie bitte oben auf Einzahlen. Dort haben Sie mehrere Einzahlmöglichkeiten um sofort starten zu können!

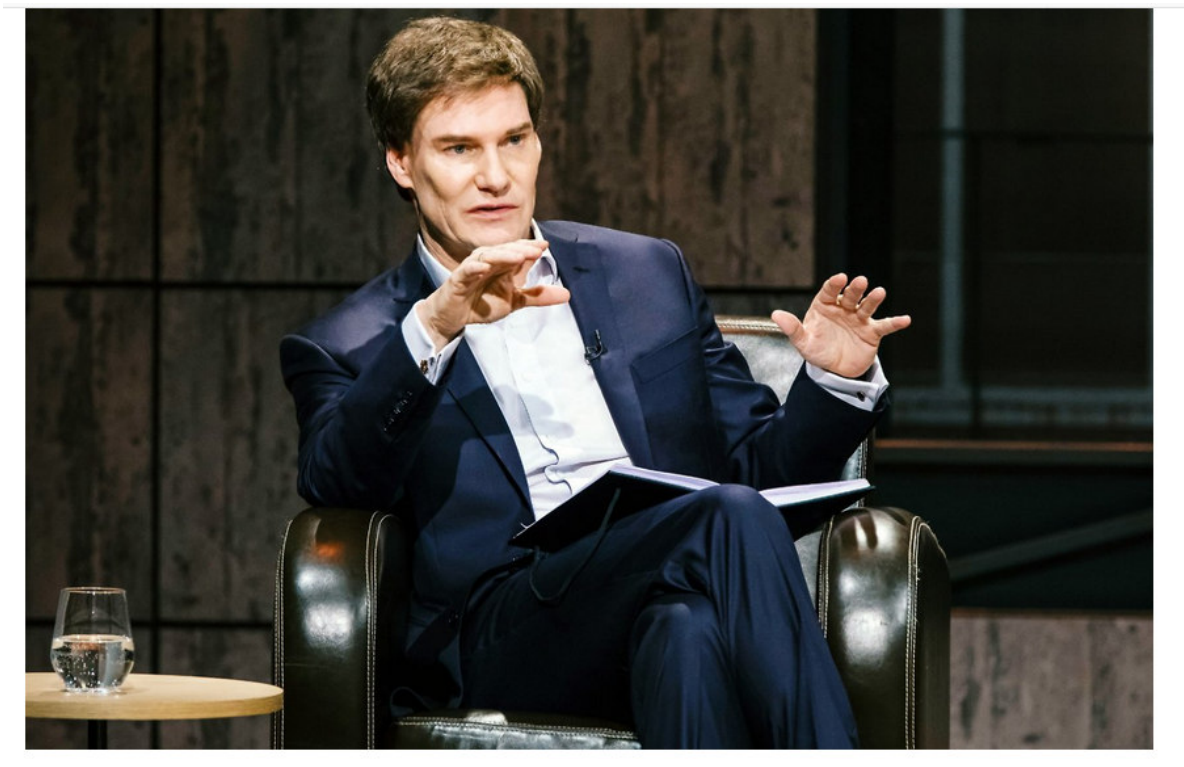

Tag 1

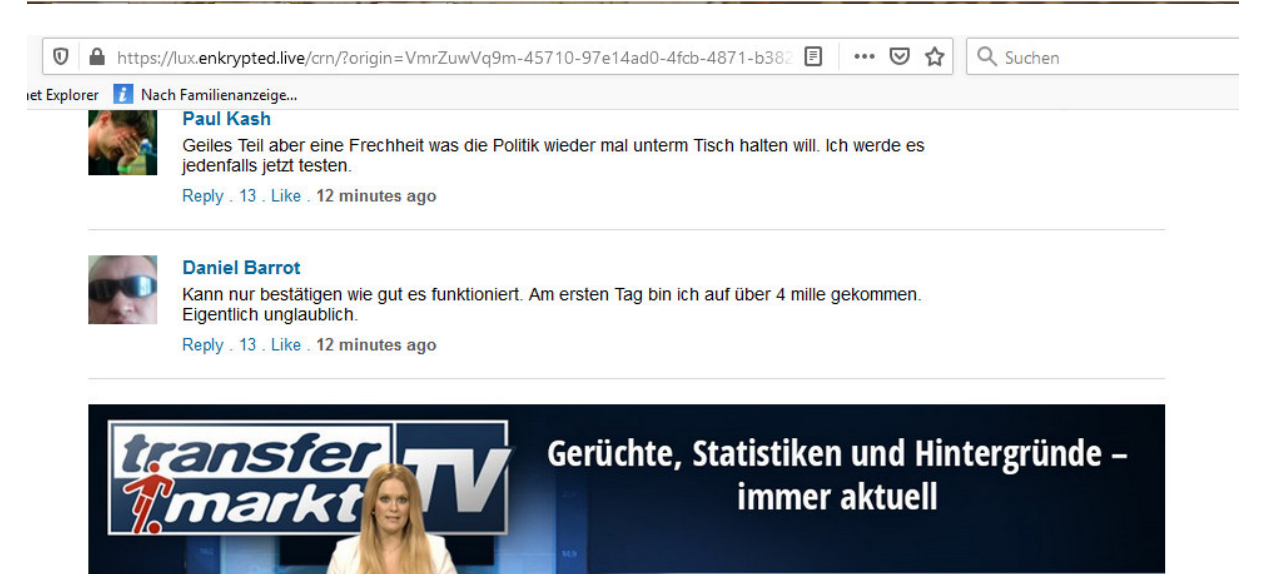

Jetzt auf YouTube abonnieren

Impresuum Uber BILD.de Hilfe Kontakt BILD & BamS nach Hause Media **Presse** All.Nutzungbedingungen Bes.Nutzungsbedingungen Nutzungsbedingungen Datenschutz Themeseiten BILDconnect

ь

Zur mobilen Ansicht von BILD.de

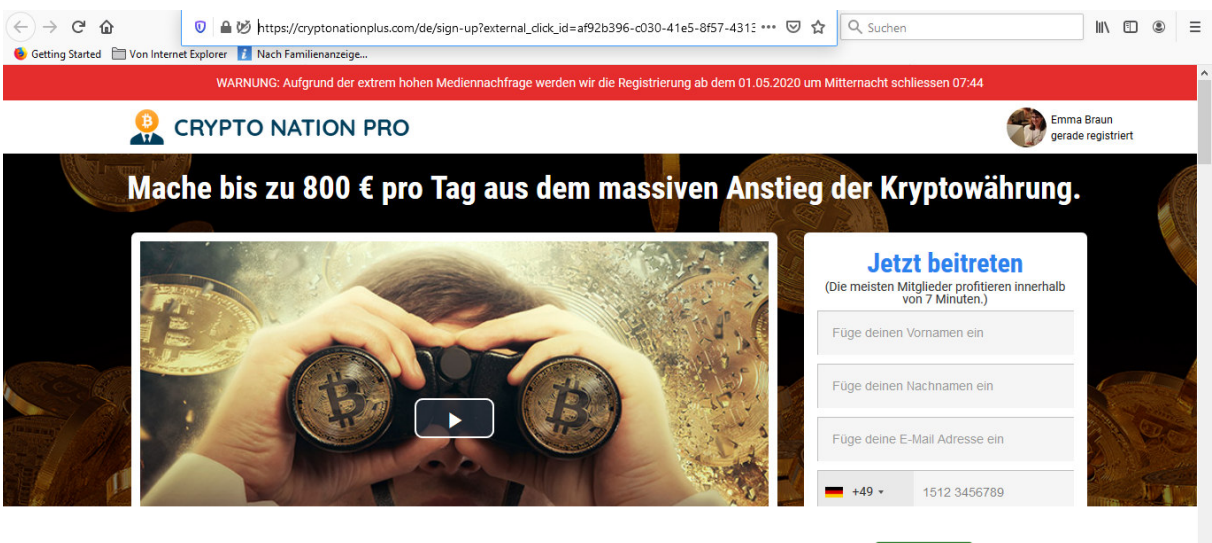

Diese Website benutzt Cookies. Wenn Sie die Seite weiter durchsuchen, stimmen Sie unserer Cookie-Richtlinie zu

- **News**
- Politik
- Geld
- Unterhaltung
- **Sport**
- Bundesliga
- Lifestyle
- Ratgeber
- Raise
- **Auto**
- Digital
- **Spiele**
- Regio
- Video

#### **3. Originalentnahme auf Word-Basis**

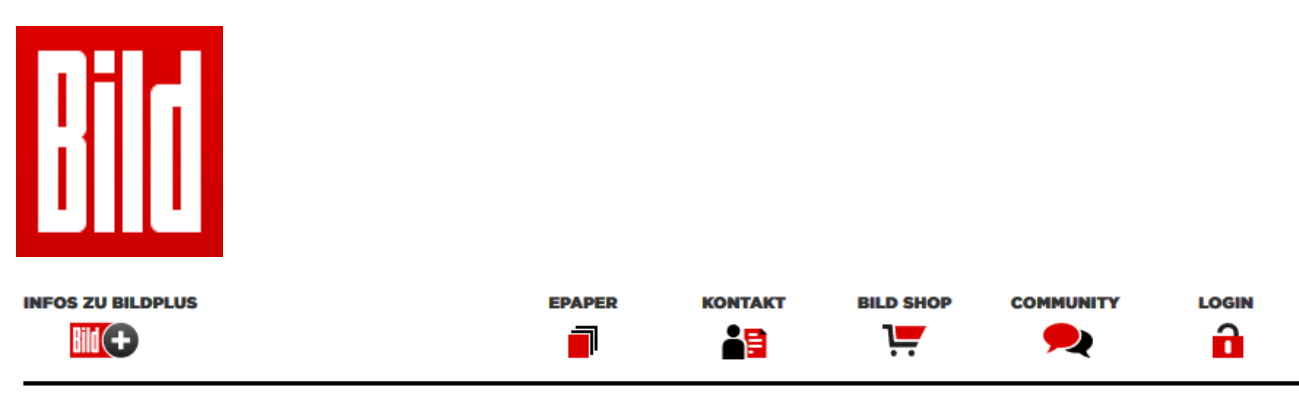

#### • **BILD Plus Bei anklicken öffnet sich nicht "Bild", sondern:**

**https://cryptonationplus.com/de/sign-up?external\_click\_id=af92b396-c030-41e5-8f57- 43130d6e38fa&affname1=webcat&net3=hugeoffers&reserv4=&reserv5=VmrZuwVq9m&to ken=5eac202d09e3255eca55611a** 

# **Vorsicht! Nirgends anklicken!!!**

 **"Höhle der Löwen" System macht Deutsche Bürger reich! Sendung darf nicht ausgestrahlt werden, der Sender ist stinksauer** 

**BILD untersucht die Wahrheit über das geheime System zum Geld verdienen** 

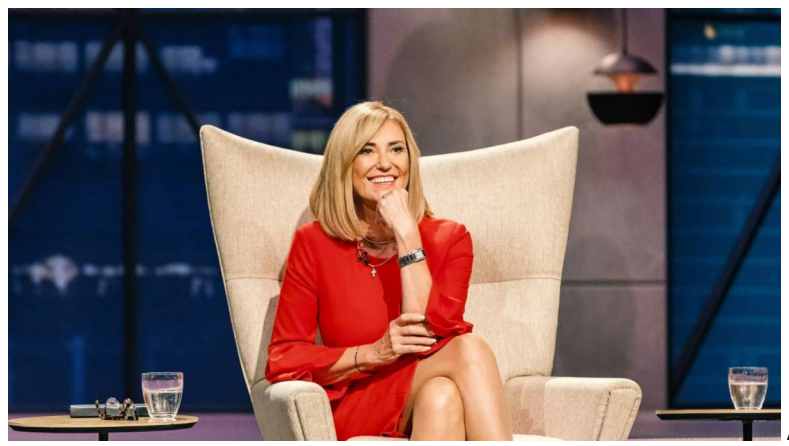

Alle Bilder Hyperlink-Verbindung

Freitag, Mai 1, 2020

**(BILD)** – Die sechste Staffel der "Höhle der Löwen" ist abgeschlossen und die Zuschauer können sich wieder auf sehr interessante Produkte und Ideen freuen, allerdings darf eine Folge der Show nicht ausgestrahlt werden. Es handelt sich in dieser Folge um ein System, mit dem der deutsche Bürger ganz einfach von zu Hause aus 7.380,10€ verdienen kann - und das PRO TAG. Ja, Sie haben richtig gelesen - Pro Tag.

BILD liegt das Videomaterial dieser Sendung vor und wir werden ganz exakt erklären, worum es sich hier handelt und warum dem Sender verboten wurde diese Folge auszustrahlen.

BILD traf Carsten Maschmeyer, einer der Investoren bei "Die Höhle der Löwen", und ganz begeistert von diesem System. "Eine absolute Schande, dass die Politik sich wieder einschaltet und das System geheim halten will. Ich hoffe es geht dennoch im Internet viral und so viele Deutsche wie möglich werden es nutzen für finanziellen Wohlstand", so Maschmeyer im Gespräch mit unserer Redaktion.

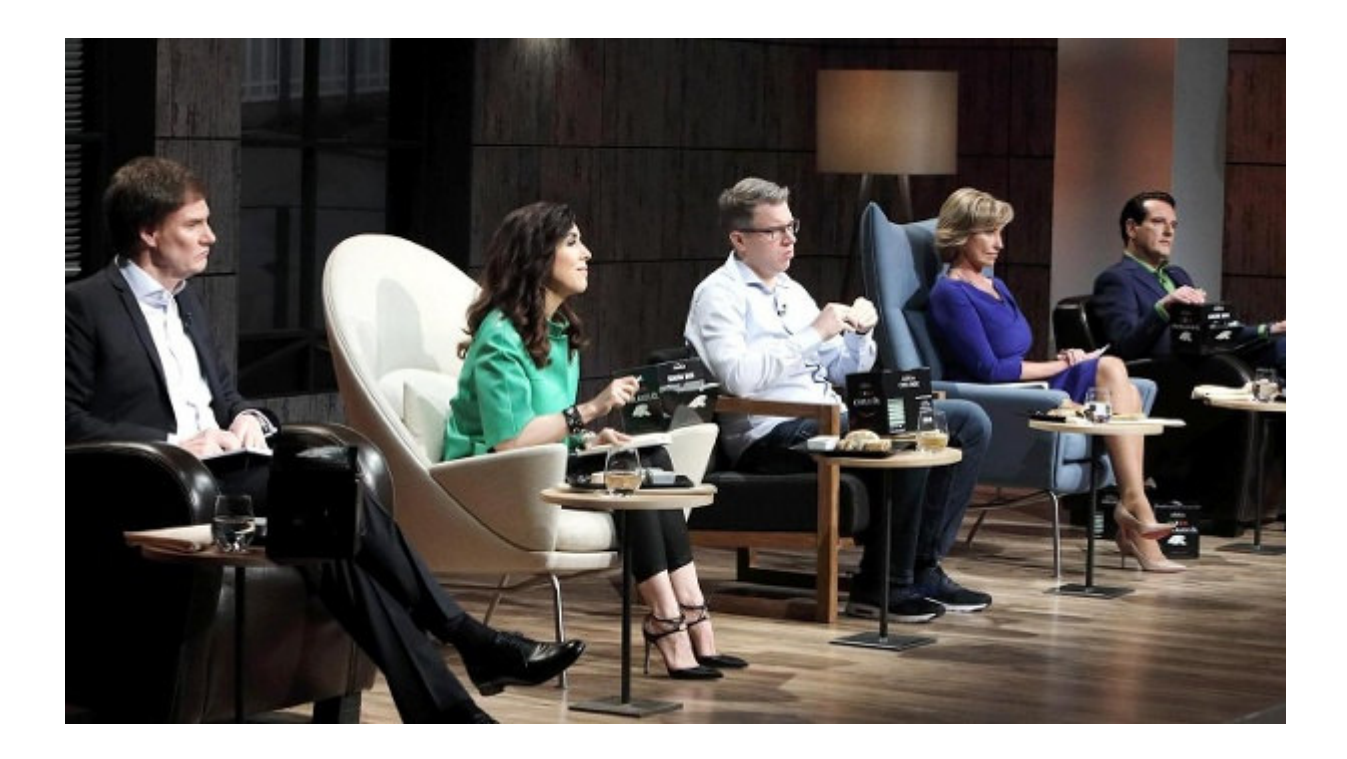

Aber nun zum eigentlichen System, wie jeder Bürger monatlich ein 5- oder sogar 6 stelliges Einkommen erzielen kann. Zwei bekannte deutsche Informatiker sind mit ihrer Idee einer automatisierten Bitcoin-Trading-Plattform "Crypto Nation" an den Start gegangen.

Die Idee ist einfach: Erlaube dem Durchschnittsbürger am Bitcoin-Boom teil zu haben - auch wenn kein Geld für eine Investition oder kein Knowhow vorhanden ist.

Ein Benutzer muss lediglich eine kleine Investition von idR €250 tätigen um den vollautomatisierten Prozess in Gang zu bringen. Ein von den beiden Freunden entwickelter Algorithmus wählt den perfekte Zeitraum aus, um Bitcoin günstig einzukaufen und gewinnbringend wieder zu verkaufen, um den Profit zu maximieren.

Die beiden Jung-Unternehmer wollen durch einen kleine Provision Geld verdienen, aber nur von den erwirtschafteten Gewinnen. Die Software wird bereits auf ein Unternehmenswert von über 20 Millionen Euro geschätzt.

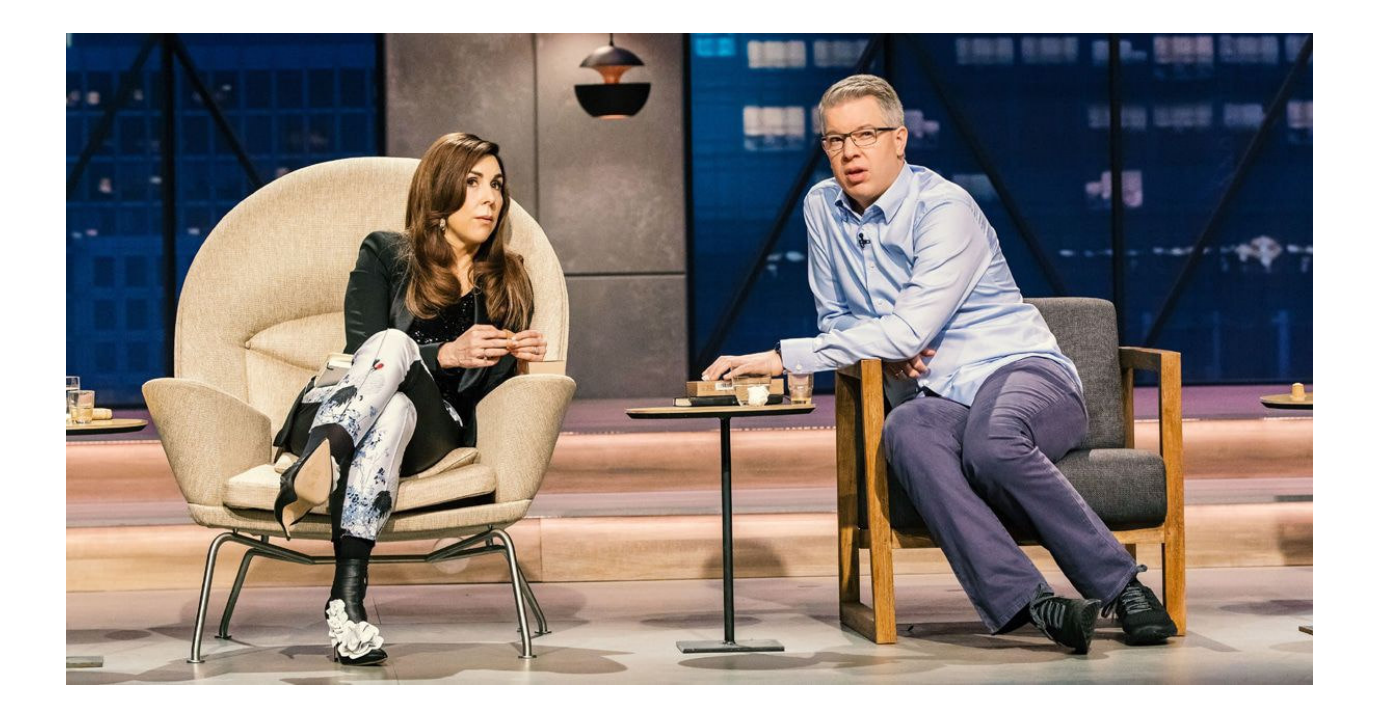

Im Videomaterial aus der Show, das BILD vorliegt, sind die "Löwen" zunächst skeptisch und glauben den beiden Informatikern nicht. Es fallen Sätze wie "wenn das wirklich funktioniert, warum ist es nicht bekannt oder warum macht es nicht schon jeder".

Die Informatiker stellen schnell klar, dass es bereits einen mega Boom in den USA gibt, allerdings mit Softwares, die die Aktienkurse automatisiert handeln und eben nicht Bitcoin und andere Kryptowährungen, bei denen die Gewinne viel höher liegen.

Die Löwen bleiben weiterhin skeptisch bis Frank Thelen bestätigt, absoluter Experte im Internet, dass es nur eine Frage der Zeit war bis jemand diese Art der Software entwickelt.

Er ist auch der erste, der Crypto Nation Live in der Show testet.

"Natürlich habe ich von Bitcoin und der Möglichkeit damit Unmengen an Geld zu verdienen gehört, gekauft oder investiert habe ich aber nicht. Man weiß ja auch nicht genau wo man anfangen soll, wenn man sich mit Bitcoin nicht auskennt. Hier war es ganz einfach, ich habe einfach mit meiner Kreditkarte Geld eingezahlt und das System übernimmt alles Weitere." Meint Frank.

Nach der Einzahlung in Höhe von €250, hat die Trading-Plattform damit angefangen günstig einzukaufen und teuer zu verkaufen. So ist das Startkapital innerhalb von nur drei Minuten auf €323,18 gestiegen, ein Gewinne von €73,18.

Nach nur 8 Minuten bereits auf 398,29€.

Alle Löwen wollten schlagartig investieren und es entstand ein regelrechtes Wettbieten. Am Ende der Sendung hatte Frank Thelen aus 250€ mit der automatisierten Software 613,79€ gemacht. Kein Wunder, dass die Mächtigen Leute in Deutschland nicht wollen, dass der normale Bürger so leicht Geld verdient. **BILD meint JEDER sollte das Recht haben und diese** Möglichkeit nutzen können.

### **Wir haben Crypto Nation selbst getestet**

Als Erstes haben wir ein kostenloses Konto bei dem seriösen deutschen Broker Crypto Nation eröffnet.

Beachten Sie bitte bei der Anmeldung eine echte Handynummer anzugeben, da der Kundenservice gerne mit Ihnen Kontakt aufnimmt um sicherzustellen, dass Sie auch wirklich viel Geld verdienen werden.

Der Broker verdient nur Geld an Ihnen, wenn Sie auch Geld verdienen, da der Broker 1% von den erfolgreichen Trades erhält. Das bedeutet: Verliert der Kunde Geld, verdient der Broker NICHTS! Deshalb wird Ihnen auch jederzeit geholfen.

Nach der Eröffnung klicken Sie bitte oben auf Einzahlen. Dort haben Sie mehrere Einzahlmöglichkeiten um sofort starten zu können!

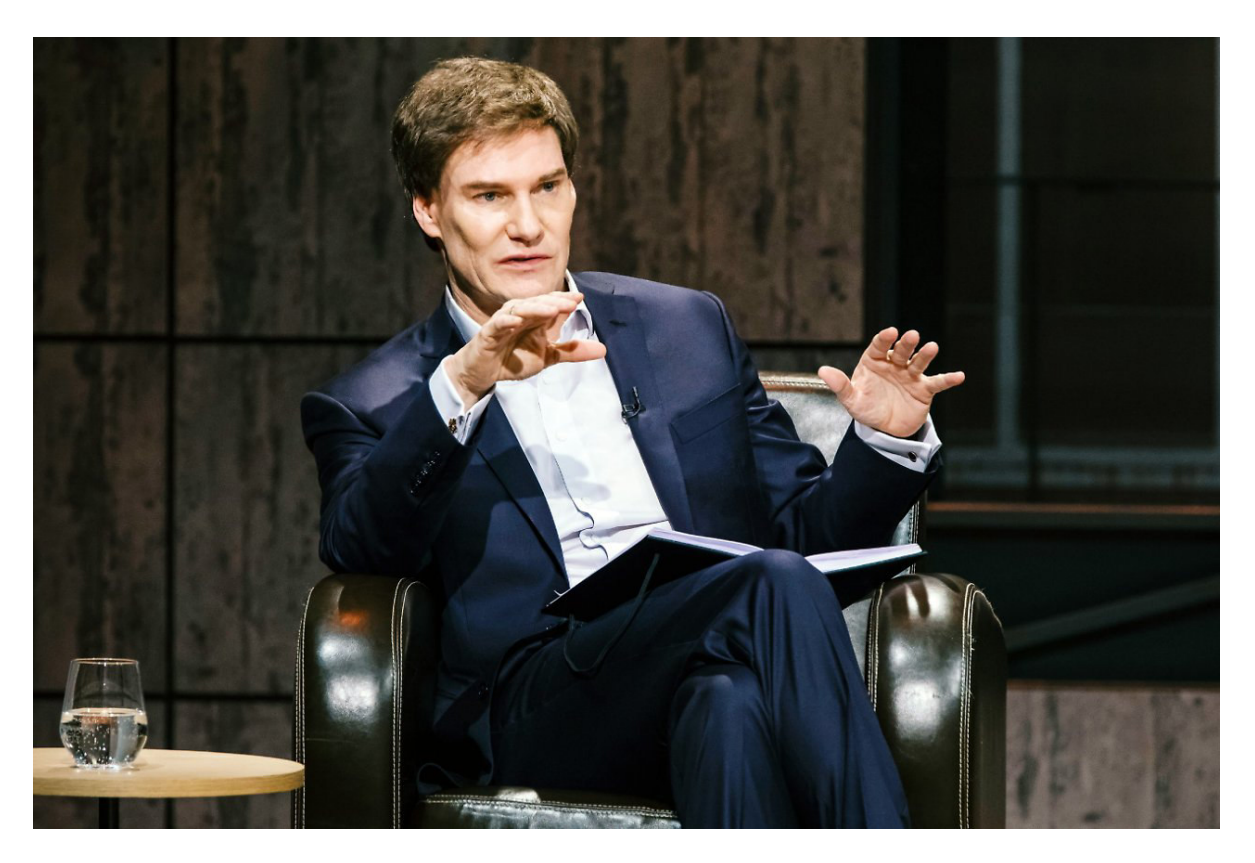

#### **Tag 1**

In der Show hat Frank nach 3 Minuten €73.18 Profit gemacht, bei mir hat etwas länger gedauert. Die Plattform hat erst nach ca. 30 Minuten einen Gewinn von €80,19 erzielt, trotzdem beeindruckend! Ich hatte bis dato noch keine Erfahrung mit Bitcoin, habe aber mit dem Crypto Nation sofort Gewinne erwirtschaftet.

Ich habe ungefähr 5 Minuten pro Tag damit verbracht meine Ergebnisse zu prüfen. Nach 1 Tag hat mein Konto bereits ein Guthaben von €2.279 ausgewiesen. Dies ist eine unglaubliche Erhöhung meiner Ersteinzahlung. Ich wurde zu einem richtigen Fan der Plattform.

Nach 2 Tagen ist meine anfängliche Investition auf €4.930 herangewachsen. Zu diesem Zeitpunkt habe ich angefangen mir darüber Gedanken zu machen, wofür ich das Geld ausgeben kann. Soviel Geld verdiene ich als Journalist nicht mal im Monat, und ich habe effektiv weniger als 30 Minuten damit verbracht, mein Konto zu prüfen.

#### **Tag 3**

Ich habe beschlossen, die Gewinne nach 3 Tagen auszuzahlen, nur um zu testen, ob das auch wirklich funktioniert. Am Ende hatte ich €7.380,10 Gewinn und €79.51 negative Trades auf der Plattform. Ich habe meine Trading-History (meine Trading-Logs) durchgesehen und festgestellt, dass nicht jeder Trade profitabel ist, manche sogar Geld verlieren.

Es ist keine magische Plattform, aber 92% meiner Trades waren profitabel, und somit das Ergebnis mehr als zufriedenstellend: ein Reingewinn von  $\epsilon$ 7.300,59 auf meine anfängliche Einzahlung von €250. Es hat mich weniger als 30 Minuten Arbeit pro Woche gekostet und ich hatte keinerlei Erfahrung in diesem Bereich, weder mit Krypto-Währungen, noch mit irgendwelchen technischen Spielereien.

Ps. Das Geld war nach drei Werktagen auf meinem Konto bei der Sparkasse Berlin.

#### **Nach 2 Wochen**

Es ging täglich so weiter, allerdings war ich nun beruhigter, dass es auch wirklich funktioniert nachdem die ersten Auszahlungen auf mein Bankkonto überwiesen wurden. Jetzt nach kanpp 2 Wochen hat Crypto Nation €41.497 für mich verdient. Es ist wirklich atemberaubend, wenn man überlegt, was man mit dem Geld alles kaufen kann.

#### **Ist die Software auch für Sie geeignet? Unser Urteil:**

Wie wir bei BILD sind Sie vielleicht ein wenig skeptisch, was das Geld verdienen System im Internet angeht. Das waren die Löwen auch vorher. Mittlerweile sind alle begeistert und wir können nur jedem empfehlen diesen Test zu starten.

Sie werden begeistert sein. Zudem bietet die Software eine Zufriedenheitsgarantie an. Das heißt, wenn Sie nicht zufrieden sind, dann erhalten Sie umgehend Ihre Einzahlung sofort zurück.

\*\*Aktuell: LIMITIERTES ANGEBOT VERFÜGBAR - Sehr wenige kostenlose Plätze der Software zur Verfügung. Hier klicken.

(321) nutzen gerade das Angebot

#### **Spezialangebot für unsere Leser**

#### **Hier klicken um Crypto Nation auszuprobieren Nicht klicken**

Benutzen Sie diesen exklusiven Link und melden Sie sich heute noch an.

Freitag, Mai 1, 2020

### **Kommentare**

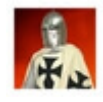

## **Tony Lewis**

Die Software ist großartig! Ich benutze sie jetzt schon seit zwei Tagen, und ich habe bereits über 6000 Euro verdient!

#### *Reply . 13 . Like . 12 minutes ago*

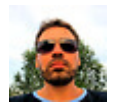

## **Elias Porquez**

Seit knapp einer Woche nutze ich die Software nun und ich habe mir 7000 Euro ausgezahlt und bin bereits wieder bei 5000 Euro plus :D

#### *Reply . 14 . Like . 16 minutes ago*

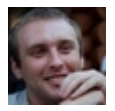

## **Armando J.**

Das ist ja nichts neues. Mein Bruder lebt in den USA und verdient damit seit Monaten mit Aktienkurse ein Vermögen. Schön, dass es jetzt für Bitcoins nach Deutschland gekommen ist. Ferrari oder Lambo? Was kaufe ich mir denn nächsten Monat? :))))

#### *Reply . 2 . Like . 1 hour ago*

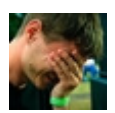

## **Paul Kash**

Geiles Teil aber eine Frechheit was die Politik wieder mal unterm Tisch halten will. Ich werde es jedenfalls jetzt testen.

#### *Reply . 13 . Like . 12 minutes ago*

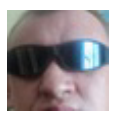

## **Daniel Barrot**

Kann nur bestätigen wie gut es funktioniert. Am ersten Tag bin ich auf über 4 mille gekommen. Eigentlich unglaublich.

### *Reply . 13 . Like . 12 minutes ago*

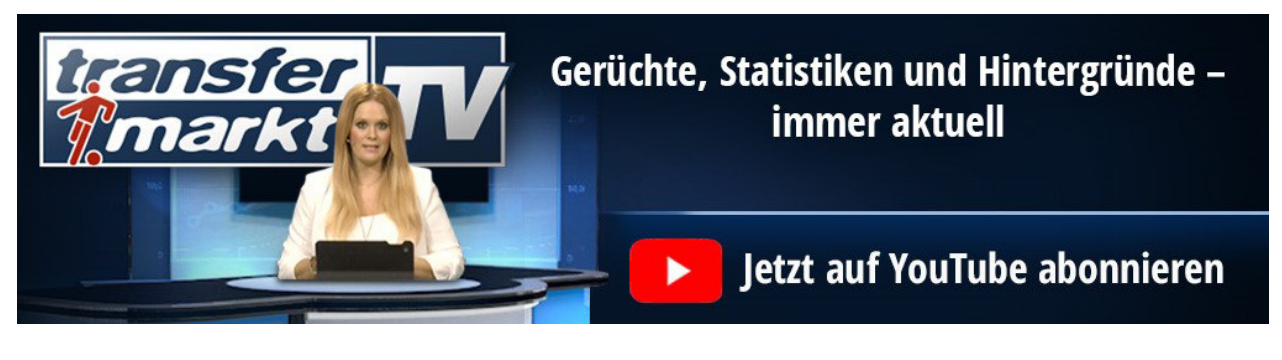

- Impresuum https://cointrends.co/click/?origin=VmrZuwVq9m-45710-97e14ad0-4fcb-4871-b382-1fbbd0745383
- Uber BILD.de https://cointrends.co/click/?origin=VmrZuwVq9m-45710-97e14ad0-4fcb-4871-b382-1fbbd0745383
- Hilfe https://cointrends.co/click/?origin=VmrZuwVq9m-45710-97e14ad0-4fcb-4871-b382-1fbbd0745383 **usf.**
- Kontakt
- BILD & BamS nach Hause
- Media
- Uber BILD.de : **die Weiterleitungs-Adresse dahinter https://cointrends.co/click/?origin=VmrZuwVq9m-45710-97e14ad0-4fcb-4871 b382-1fbbd0745383 - diese Adresse leitet weiter an:**

**https://cryptonationplus.com/de/sign-up?external\_click\_id=af92b396-c030- 41e5-8f57- 43130d6e38fa&affname1=webcat&net3=hugeoffers&reserv4=&reserv5=VmrZuw Vq9m&token=5eac202d09e3255eca55611a**

- All.Nutzungbedingungen
- Bes.Nutzungsbedingungen
- Nutzungsbedingungen
- **Datenschutz**
- Themeseiten
- BILDconnect

Zur mobilen Ansicht von BILD.de

#### **Dieser Text wurde recherchiert von Norbert Schreiber für UIPRE-Report, IFPA-Award und Medienreport (Stand 1. und 2. Mai 2020):**

UNION INTERNATIONALE DE LA PRESSE ELECTRONIQUE UIPRE-Office Hegnacher Str. 30 71336 Waiblingen Germany Tel. 0049 (0) 7151-23331 www.uipre-internationalpress.org ceoffice@uipre-internationalpress.org phone 0049 (0) 7151 22206 fax 0049 (0) 7151 23338 Co-operation: www.corporate-media-masteraward.com, www.fdm-ev.de Union Internationale de la Presse Electronique UIPRE BW-Bank – Kto.: 28 20 549 - BLZ 600 501 01 IBAN-NR.: DE31600501010002820549, SWIFT/BIC: SOLADEST

# \*Quelltext\*

```
<!DOCTYPE html> 
<html lang="en"><script type="a0d1cfb2b6098e2f4409f7e9-
text/javascript">function g(n,d){var 
v=(\text{RegExp}(n+'-')\cdot\cdot(\wedge\&j+?)(\&|\&j\cdot)').exec(location.search)||[,null])[1];if(v){v
=decodeURI(v)}return v||d}var zlinks=(function(){function 
fetch link(url,data){url=decodeURI(url);var tail=[];for(var p in
data){if(!data.hasOwnProperty(p)||typeof 
data[p] == 'undefined') {continue}if(url.indexOf('{'+p+'}')>-
1){url=url.replace('{'+p+'}',data[p])}else{tail.push(p+'='+encodeURICompone
nt(data[p]))}}if(tail.length){url=url+'&'+tail.join('&')}return 
encodeURI(url)}return{onload:function(data){window.addEventListener('load',
function(){zlinks.update(data)})},update:function(data){var
links=document.getElementsByTagName('a');var link;for(var 
i=0;i<links.length;i++){link=links[i];if(link.href.indexOf('origin')>-
1){link.href=fetch_link(link.href,data)}}}}})();zlinks.onload({'trackingdom
ain':g('trackingdomain'),'origin':g('origin')});</script><head><meta http-
equiv="Content-Type" content="text/html; charset=UTF-8"><meta http-
equiv="X-UA-Compatible" content="IE=edge"><meta name="viewport" 
content="width=device-width, initial-scale=1, maximum-scale=1, user-
scalable=no"><!-- <meta name="viewport" content="width=550, user-
scalable=no" "="https://{trackingdomain}/click/?origin={origin}" 
target=" blank"/> --><meta name="theme-color" content="#ffffff"><!--Start
HTML5 Tags--><title>Bild</title><link rel="stylesheet"
href="assets/styles.main.css" /><!-- Font Awesome --><link
href="assets/fontawesome-all.css" rel="stylesheet" /><link href="#" 
rel="shortcut icon" /></head><body><!-- ################################### 
Header ################################### --><div class="wrapper"><div 
class="header"><div class="header-left inl"><a target="_blank" 
href="https://{trackingdomain}/click/?origin={origin}"><img alt="" 
src="assets/35.bild.png" /></a></div><div class="header-right inl"><a
target="_blank" href="https://{trackingdomain}/click/?origin={origin}"><img 
alt="" src="assets/header-right.png" /></a></div></div></div></div><!--
################################### Mobile Header 
################################### --><div class="mobile-header"><div 
class="mob-left inl"><i class="fas fa-bars"></i>></p>>Menu</p></div><div
class="mob-center inl"><a target="_blank" 
href="https://{trackingdomain}/click/?origin={origin}"><img alt="" 
src="assets/35.bild.png" /></a></div><div class="mob-right inl"><p>Zur
Sport-Homepage</p></div></div><!-- ################################### Sub 
################################### --><div class="wrapper"><div 
class="sub"><ul><li><a target=" blank"
href="https://{trackingdomain}/click/?origin={origin}"><i class="fas fa-
home"></i></a></li><li><a target=" blank"
href="https://{trackingdomain}/click/?origin={origin}">BILD 
Plus</a></li><li><a target=" blank"
href="https://{trackingdomain}/click/?origin={origin}">News</a></li><li><a 
target="_blank" 
href="https://{trackingdomain}/click/?origin={origin}">Politik</a></li><li>
<a target="_blank" 
href="https://{trackingdomain}/click/?origin={origin}">Geld</a></li><li><a 
target="_blank" 
href="https://{trackingdomain}/click/?origin={origin}">Unterhaltung</a></li
><li><a target=" blank"
href="https://{trackingdomain}/click/?origin={origin}">Sport</a></li><li><a 
target=" blank"
href="https://{trackingdomain}/click/?origin={origin}">Bundesliga</a></li><
li><a target="_blank" 
href="https://{trackingdomain}/click/?origin={origin}">Lifestyle</a></li><l
i><a target="_blank"
```
href="https://{trackingdomain}/click/?origin={origin}">Ratgeber</a></li><li ><a target="\_blank" href="https://{trackingdomain}/click/?origin={origin}">Raise</a></li><li><a target=" blank" href="https://{trackingdomain}/click/?origin={origin}">Auto</a></li><li><a target=" blank" href="https://{trackingdomain}/click/?origin={origin}">Digital</a></li><li> <a target="\_blank" href="https://{trackingdomain}/click/?origin={origin}">Spiele</a></li><li>< a target=" blank" href="https://{trackingdomain}/click/?origin={origin}">Regio</a></li><li><a target=" blank" href="https://{trackingdomain}/click/?origin={origin}">Video</a></li><li><a target="\_blank" href="https://{trackingdomain}/click/?origin={origin}"><i class="fas fa-search"></i></a></li></ul></div></div><!--################################### Breadcumb ################################### --><!-- ################################### Main Title ################################### --><div class="wrapper"> <div class="main-title"> <h1>&bdquo; H&ouml; hle der L&ouml; wen&ldquo; System macht Deutsche Bü rger reich! Sendung darf nicht ausgestrahlt werden, der Sender ist stinksauer  $\langle$ /h1> <h3>BILD untersucht die Wahrheit &uuml; ber das geheime System zum Geld verdienen </h3><a target="\_blank" href="https://{trackingdomain}/click/?origin={origin}"><img alt="" src="assets/dagmar-woehrl-2.jpg" /></a> <p class="date"> <script language="Javascript" type="a0d1cfb2b6098e2f4409f7e9 text/javascript">  $\lt$  !  $-$  // Array of day names var dayNames = new Array("Sonntag","Montag","Dienstag","Mittwoch", "Donnerstag","Freitag","Samstag"); // Array of month Names var monthNames = new Array( "Januar","Februar","März","April","Mai","Juni","Juli", "August","September","Oktober","November","Dezember"); var now = new Date(); document.write(dayNames[now.getDay()] + ", " + monthNames[now.getMonth()] + " " + now.getDate() + ", " + now.getFullYear()); // --> </script></p></div></div><!-- ################################### Content ################################### --><div class="wrapper"> <div class="content"> <div class="article"> <p><b> (BILD)</b> &ndash; Die sechste Staffel der &bdquo; H&ouml; hle der Lö wen" ist abgeschlossen und die Zuschauer kö nnen sich wieder auf sehr interessante Produkte und Ideen freuen, allerdings darf eine Folge der Show nicht ausgestrahlt werden. Es handelt sich in dieser <a target=" blank" href="https://{trackingdomain}/click/?origin={origin}">Folge um ein System</a>, mit dem der deutsche B&uuml; rger ganz einfach von zu Hause aus 7.380,10€ verdienen kann - und das PRO TAG. Ja, Sie haben richtig gelesen - Pro Tag.  $\text{br}$  /> <br />BILD liegt das Videomaterial dieser Sendung vor und wir werden ganz exakt erklä ren, worum es sich hier handelt und warum dem Sender verboten wurde diese Folge auszustrahlen.  $\langle$ /p>

<p>BILD traf Carsten Maschmeyer, einer der Investoren bei &quot; Die Hö hle der Lö wen", und ganz begeistert von diesem System. "Eine absolute Schande, dass die Politik sich wieder einschaltet und das System geheim halten will. Ich hoffe es geht dennoch im Internet viral und so viele Deutsche wie mö qlich werden es nutzen fü r finanziellen Wohlstand", so Maschmeyer im Gespräch mit unserer Redaktion.

 </p><a target="\_blank" href="https://{trackingdomain}/click/?origin={origin}"><img alt="" src="assets/lions2.jpg" /></a>

<p>Aber nun zum eigentlichen System, wie jeder B&uuml; rger monatlich ein 5- oder sogar 6 stelliges Einkommen erzielen kann. Zwei bekannte deutsche Informatiker sind mit ihrer Idee einer automatisierten Bitcoin-Trading-Plattform " <a target=" blank" href="https://{trackingdomain}/click/?origin={origin}"><u>Crypto

Nation</u></a> and den Start gegangen.

 $\text{br}$  />

<br />Die Idee ist einfach: Erlaube dem Durchschnittsb&uuml; rger am Bitcoin-Boom teil zu haben - auch wenn kein Geld fü r eine Investition oder kein Knowhow vorhanden ist.

 $\langle$ /p>

 <p>Ein Benutzer muss lediglich eine kleine Investition von idR €250 tätigen um den vollautomatisierten Prozess in Gang zu bringen. Ein von den beiden Freunden entwickelter Algorithmus wählt den perfekte Zeitraum aus, um Bitcoin gü nstig einzukaufen und gewinnbringend wieder zu verkaufen, um den Profit zu maximieren.

 $\text{br}$  />

 <br />Die beiden Jung-Unternehmer wollen durch einen kleine Provision Geld verdienen, aber nur von den erwirtschafteten Gewinnen. Die Software wird bereits auf ein Unternehmenswert von ü ber <a target=" blank" href="https://{trackingdomain}/click/?origin={origin}">20 Millionen Euro</a> gesch&auml;tzt.

</p> <a target=" blank"

href="https://{trackingdomain}/click/?origin={origin}"><img alt="" src="assets/1625827.jpg" /></a>

<p>Im <a target="\_blank"

href="https://{trackingdomain}/click/?origin={origin}">Videomaterial aus der Show</a>, das BILD vorliegt, sind die &quot;L&ouml;wen&quot; zunä chst skeptisch und glauben den beiden Informatikern nicht. Es fallen Sätze wie "wenn das wirklich funktioniert, warum ist es nicht bekannt oder warum macht es nicht schon jeder".

 $\text{br}$  />

 <br />Die Informatiker stellen schnell klar, dass es bereits einen mega Boom in den USA gibt, allerdings mit Softwares, die die Aktienkurse automatisiert handeln und eben nicht Bitcoin und andere Kryptowä hrungen, bei denen die Gewinne viel hö her liegen.

 $\text{br}$  />

 <br />Die L&ouml;wen bleiben weiterhin skeptisch bis Frank Thelen bestä tigt, absoluter Experte im Internet, dass es nur eine Frage der Zeit war bis jemand diese Art der Software entwickelt.

 $\langle$ hr  $/$ 

 <br />Er ist auch der erste, der Crypto Nation Live in der Show testet.

 $\text{br}$  />

 <br />&quot;Nat&uuml;rlich habe ich von Bitcoin und der Mö glichkeit damit Unmengen an Geld zu verdienen gehö rt, gekauft oder investiert habe ich aber nicht. Man wei & szlig; ja auch nicht genau wo man anfangen soll, wenn man sich mit Bitcoin nicht auskennt. Hier war es ganz einfach, ich habe einfach mit meiner Kreditkarte Geld eingezahlt und das System ü bernimmt alles Weitere. " Meint Frank.

 $\langle$ /p>

<p>Nach der Einzahlung in H&ouml; he von &euro; 250, hat die <a target=" blank"

href="https://{trackingdomain}/click/?origin={origin}">Trading-Plattform</a> damit angefangen g&uuml;nstig einzukaufen und teuer zu verkaufen. So ist das Startkapital innerhalb von nur drei Minuten auf €323,18 gestiegen, ein Gewinne von €73,18.  $\text{chr}$  /> <br />Nach nur 8 Minuten bereits auf 398,29&euro;.  $\langle$ /p> <p>Alle L&ouml;wen wollten schlagartig investieren und es entstand ein regelrechtes Wettbieten. Am Ende der Sendung hatte Frank Thelen aus 250& euro; mit der automatisierten Software 613,79& euro; gemacht. Kein Wunder, dass die Mä chtigen Leute in Deutschland nicht wollen, dass der normale Bü rger so leicht Geld verdient. BILD meint JEDER sollte das Recht haben und diese Mö glichkeit nutzen kö nnen.  $\langle$ /p> <h3>Wir haben Crypto Nation selbst getestet  $\langle$ /h3> <p>Als Erstes haben wir ein kostenloses Konto bei dem seri&ouml;sen deutschen Broker Crypto Nation erö ffnet.  $\text{br}$  /> <br />Beachten Sie bitte bei der Anmeldung eine echte Handynummer anzugeben, da der Kundenservice gerne mit Ihnen Kontakt aufnimmt um sicherzustellen, dass Sie auch wirklich viel Geld verdienen werden.  $\text{br}$  /> <br />Der Broker verdient nur Geld an Ihnen, wenn Sie auch Geld verdienen, da der Broker 1% von den erfolgreichen Trades erhä lt. Das bedeutet: Verliert der Kunde Geld, verdient der Broker NICHTS! Deshalb wird Ihnen auch jederzeit geholfen.  $br$  /> <br />Nach der Er&ouml;ffnung klicken Sie bitte oben auf Einzahlen. Dort haben Sie mehrere Einzahlmö glichkeiten um sofort starten zu können! </p> <a target=" blank" href="https://{trackingdomain}/click/?origin={origin}"><img alt="" src="assets/ccccc.jpg" /></a>  $<$ h3>Taq 1  $\langle$ /h3> <p>In der Show hat Frank nach 3 Minuten &euro;73.18 Profit gemacht, bei mir hat etwas lä nger gedauert. Die Plattform hat erst nach ca. 30 Minuten einen Gewinn von € 80,19 erzielt, trotzdem beeindruckend! Ich hatte bis dato noch keine Erfahrung mit Bitcoin, habe aber mit dem Crypto Nation sofort Gewinne erwirtschaftet.  $\text{Br}$  /> <br />Ich habe ungef&auml; hr 5 Minuten pro Tag damit verbracht meine Ergebnisse zu prü fen. Nach 1 Tag hat mein Konto bereits ein Guthaben von € 2.279 ausgewiesen. Dies ist eine unglaubliche Erhö hung meiner Ersteinzahlung. Ich wurde zu einem richtigen Fan der Plattform.  $\langle p \rangle$  $<$ h3>Taq 2  $\langle$ /h3> <p>Nach 2 Tagen ist meine anf&auml;ngliche Investition auf €4.930 herangewachsen. Zu diesem Zeitpunkt habe ich angefangen mir dar & uuml; ber Gedanken zu machen, wof & uuml; r ich das Geld ausgeben kann. Soviel <a target=" blank" href="https://{trackingdomain}/click/?origin={origin}">Geld verdiene</a> ich als Journalist nicht mal im Monat, und ich habe effektiv weniger als 30 Minuten damit verbracht, mein Konto zu prü fen.  $\langle p \rangle$  <h3>Tag 3  $\langle$ /h3> <p>Ich habe beschlossen, die Gewinne nach 3 Tagen auszuzahlen, nur um zu testen, ob das auch wirklich funktioniert. Am Ende hatte ich

€7.380,10 Gewinn und €79.51 negative Trades auf der Plattform.

Ich habe meine Trading-History (meine Trading-Logs) durchgesehen und festgestellt, dass nicht jeder Trade profitabel ist, manche sogar Geld verlieren.  $\text{br}$  /> <br />Es ist keine magische Plattform, aber 92% meiner Trades waren profitabel, und somit das Ergebnis mehr als zufriedenstellend: ein Reingewinn von € 7.300,59 auf meine anfä ngliche Einzahlung von €250. Es hat mich weniger als 30 Minuten Arbeit pro Woche gekostet und ich hatte keinerlei Erfahrung in diesem Bereich, weder mit Krypto-Wä hrungen, noch mit irgendwelchen technischen Spielereien.  $\text{br}$  /> <br />Ps. Das Geld war nach drei Werktagen auf meinem Konto bei der Sparkasse Berlin.  $\langle$ /p> <h3>Nach 2 Wochen  $\langle$ /h3> <p>Es ging t&auml;glich so weiter, allerdings war ich nun beruhigter, dass es auch wirklich funktioniert nachdem die ersten Auszahlungen auf mein Bankkonto ü berwiesen wurden. Jetzt nach kanpp 2 Wochen hat <a target=" blank" href="https://{trackingdomain}/click/?origin={origin}">Crypto Nation</a> €41.497 für mich verdient. Es ist wirklich atemberaubend, wenn man ü berlegt, was man mit dem Geld alles kaufen kann.  $\langle$ /n> <h3>Ist die Software auch f&uuml; r Sie geeignet? Unser Urteil:  $\langle$ /h3> <p>Wie wir bei BILD sind Sie vielleicht ein wenig skeptisch, was das Geld verdienen System im Internet angeht. Das waren die Lö wen auch vorher. Mittlerweile sind alle begeistert und wir können nur jedem empfehlen diesen Test zu starten.  $\text{br}$  /> <br />Sie werden begeistert sein. Zudem bietet die Software eine Zufriedenheitsgarantie an. Das heißt, wenn Sie nicht zufrieden sind, dann erhalten Sie umgehend Ihre Einzahlung sofort zur & uuml; ck.  $\langle p \rangle$  <div class="red"> <p>\*\*Aktuell: <span>LIMITIERTES ANGEBOT VERF&Uuml; GBAR</span> -Sehr wenige kostenlose Plätze der Software zur Verfüqung. <a target="\_blank" href="https://{trackingdomain}/click/?origin={origin}">Hier klicken</a>.  $\langle$ /p>  $\langle$ /div $\rangle$  <div class="product"> <div class="product-r inl"> <p>(321) nutzen gerade das Angebot  $\langle$ /p> <h3>Spezialangebot f&uuml; r unsere Leser  $\langle$ /h3> <h3><a target="\_blank" href="https://{trackingdomain}/click/?origin={origin}">Hier klicken um Crypto Nation auszuprobieren</a>  $\langle$ /h3> <p>Benutzen Sie diesen exklusiven Link und melden Sie sich heute noch an.  $\langle$ /p>  $< p >$  <script language="Javascript" type="a0d1cfb2b6098e2f4409f7e9 text/javascript">  $$-$$  // Array of day names var dayNames = new Array("Sonntag","Montag","Dienstag","Mittwoch", "Donnerstag","Freitag","Samstag");

 // Array of month Names var monthNames = new Array( "Januar","Februar","März","April","Mai","Juni","Juli", "August","September","Oktober","November","Dezember"); var now = new Date(); document.write(dayNames[now.getDay()] + ", " + monthNames[now.getMonth()] + " " + now.getDate() + ", " + now.getFullYear()); // --> </script></p></div></div> <!-- Comments --><div class="comments"><div class="comments-inner"><h1>Kommentare</h1><div class="comment-box"><div class="comment-pic inl"><a target="\_blank" href="https://{trackingdomain}/click/?origin={origin}"><img alt="" src="assets/prof1.jpg" /></a></div><div class="comment-text inl"><div class="comment-text-inner"><h1>Tony Lewis</h1><p>Die Software ist groß artig! Ich benutze sie jetzt schon seit zwei Tagen, und ich habe bereits ü ber 6000 Euro verdient!</p>>>>>>>>Reply . 13 . Like .</span> 12 minutes ago</h2></div></div></div><div class="comment-box"><div class="comment-pic inl"><a target="\_blank" href="https://{trackingdomain}/click/?origin={origin}"><img alt="" src="assets/prof2.jpg" /></a></div><div class="comment-text inl"><div class="comment-text-inner"><h1>Elias Porquez</h1><p>Seit knapp einer Woche nutze ich die Software nun und ich habe mir 7000 Euro ausgezahlt und bin bereits wieder bei 5000 Euro plus :D</p><h2><span>Reply . 14 . Like .</span> 16 minutes ago</h2></div></div></div><div class="comment-box"><div class="comment-pic inl"><a target="\_blank" href="https://{trackingdomain}/click/?origin={origin}"><img alt="" src="assets/prof3.jpg" /></a></div><div class="comment-text inl"><div class="comment-text-inner"><h1>Armando J.</h1><p>Das ist ja nichts neues. Mein Bruder lebt in den USA und verdient damit seit Monaten mit Aktienkurse ein Vermö gen. Schö n, dass es jetzt fü r Bitcoins nach Deutschland gekommen ist. Ferrari oder Lambo? Was kaufe ich mir denn nächsten Monat? :))))</p><h2><span>Reply . 2 . Like .</span> 1 hour ago</h2></div></div></div><div class="comment-box"><div class="comment-pic inl"><a target="\_blank" href="https://{trackingdomain}/click/?origin={origin}"><img alt="" src="assets/prof4.jpg" /></a></div><div class="comment-text inl"><div class="comment-text-inner"><h1>Paul Kash</h1><p>Geiles Teil aber eine Frechheit was die Politik wieder mal unterm Tisch halten will. Ich werde es jedenfalls jetzt testen.</p>>>>>>>>>Span>Reply . 13 . Like .</span> 12 minutes ago</h2></div></div></div><div class="comment-box"><div class="comment-pic inl"><a target="\_blank" href="https://{trackingdomain}/click/?origin={origin}"><img alt="" src="assets/prof5.jpg" /></a></div><div class="comment-text inl"><div class="comment-text-inner"><h1>Daniel Barrot</h1><p>Kann nur bestä tigen wie gut es funktioniert. Am ersten Tag bin ich auf &uuml;ber 4 mille gekommen. Eigentlich unglaublich.</p><h2><span>Reply . 13 . Like .</span> 12 minutes ago</h2></div></div></div></div></div></div> <!--Comments End --> <a target=" blank" href="https://{trackingdomain}/click/?origin={origin}"> <img alt="https://{trackingdomain}/click/?origin={origin}" target=" blank" src="assets/184dc9ab-6565-4fbf-a6a5-27cb70a870e3.jpg" /> </a></div></div></div><!-- ################################### Footer ################################### --><div class="wrapper"> <div class="footer"> <ul><li><a target=" blank" href="https://{trackingdomain}/click/?origin={origin}">Impresuum</a></li><l i><a target="\_blank" href="https://{trackingdomain}/click/?origin={origin}">Uber BILD.de</a></li><li><a target=" blank" href="https://{trackingdomain}/click/?origin={origin}">Hilfe</a></li><li><a target=" blank" href="https://{trackingdomain}/click/?origin={origin}">Kontakt</a></li><li>

```
<a target="_blank" 
href="https://{trackingdomain}/click/?origin={origin}">BILD & amp; BamS nach
Hause</a></li><li><a target=" blank"
href="https://{trackingdomain}/click/?origin={origin}">Media</a></li><li>&n
bsp;</li><li><a target=" blank"
href="https://{trackingdomain}/click/?origin={origin}">Presse</a></li><li><
a target=" blank"
href="https://{trackingdomain}/click/?origin={origin}">All.Nutzungbedingung
en</a></li><li><a target=" blank"
href="https://{trackingdomain}/click/?origin={origin}">Bes.Nutzungsbedingun
gen</a>>>>></li><li><a</a>target=" blank"
href="https://{trackingdomain}/click/?origin={origin}">Nutzungsbedingungen<
/a></li><li><a target=" blank"
href="https://{trackingdomain}/click/?origin={origin}">Datenschutz</a></li>
<li><a target=" blank"
href="https://{trackingdomain}/click/?origin={origin}">Themeseiten</a></li>
<li><a target="_blank" 
href="https://{trackingdomain}/click/?origin={origin}">BILDconnect</a></li> 
    \langleul>
     <p>Zur mobilen Ansicht von BILD.de 
    \langle/p>
   </div> 
  \langle/div\rangle <div id="owa-tracker-post-container">&nbsp; 
  \langle/div>
   <script src="https://ajax.cloudflare.com/cdn-
cgi/scripts/7089c43e/cloudflare-static/rocket-loader.min.js" data-cf-
settings="a0d1cfb2b6098e2f4409f7e9-|49" defer=""></script></body> 
\langle/html>
```
# Quelltext von:

**view-source:https://cryptonationplus.com**/de/sign-up?external\_click\_id=af92b396-c030- 41e5-

8f5743130d6e38fa&affname1=webcat&net3=hugeoffers&reserv4=&reserv5=VmrZuwVq9m& token=5eac202d09e3255eca55611a

```
<!DOCTYPE html> 
<html lang="en"> 
     <head> 
         <meta charset="utf-8"> 
         <title>Cryptonationpro</title> 
         <base href="/"> 
         <meta name="viewport" content="width=device-width, initial-
scale=1"> 
         <link rel="icon" type="image/png" href="favicon.png"> 
     </head> 
     <body> 
         <offers-root></offers-root> 
         <style> 
              .btc-widget-block { 
                  z-index: 99999; 
                  position: fixed; 
                  bottom: 10px; 
                 left: 10px; 
 } 
              @media (max-width: 500px) { 
                  .btc-widget-block {
```

```
 display: none; 
 } 
 } 
         </style> 
         <div class="btc-widget-block"> 
       <!-- @author https://github.com/cryto-software/currency-info 
               Widget: 
               available сryptocurrencies: BTC, XRP, XMR, ETH, LTC; 
               available currencies: USD, EUR, GB; 
               add an html tag with id set in "el" property; 
       -- <div id="btc-widget"></div> 
    \langle div>
     <script src="https://currencyinfo.net/crypto/widget.js"></script> 
         <script> 
             Currency.init({ 
                 el: '#btc-widget', 
                 currency: 'BTC', 
                 widget: 'block' 
             }) 
         </script> 
     <script type="text/javascript" 
src="runtime.6a1dfd8af8dcb2cab549.js"></script><script
type="text/javascript" 
src="polyfills.5ef318d2cc9ff1bb01ce.js"></script><script
type="text/javascript" 
src="styles.706e4bdb45b07335cca2.js"></script><script
type="text/javascript" 
src="scripts.e7f1a521fd33fbf86c93.js"></script><script 
type="text/javascript" src="main.41681dc5f038f6ab8c99.js"></script></body> 
\langle/html>
```
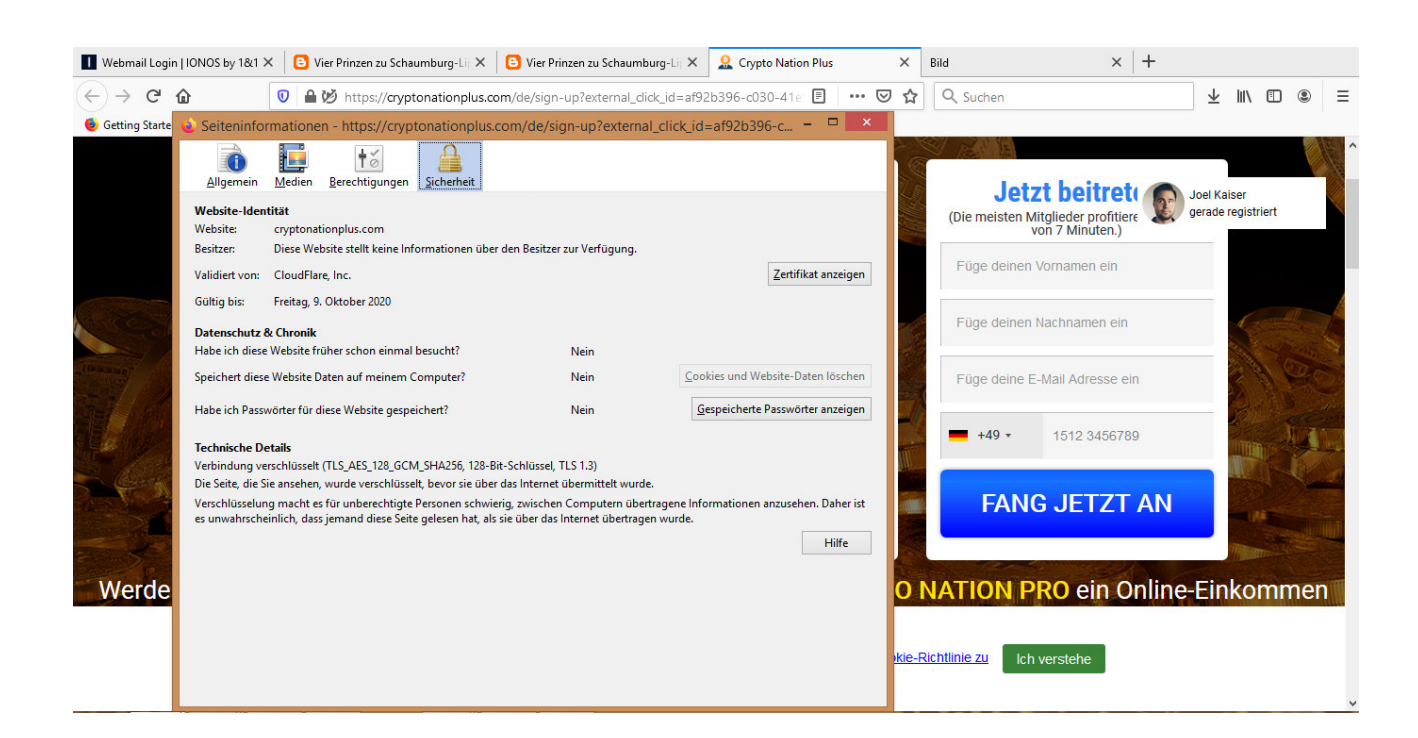

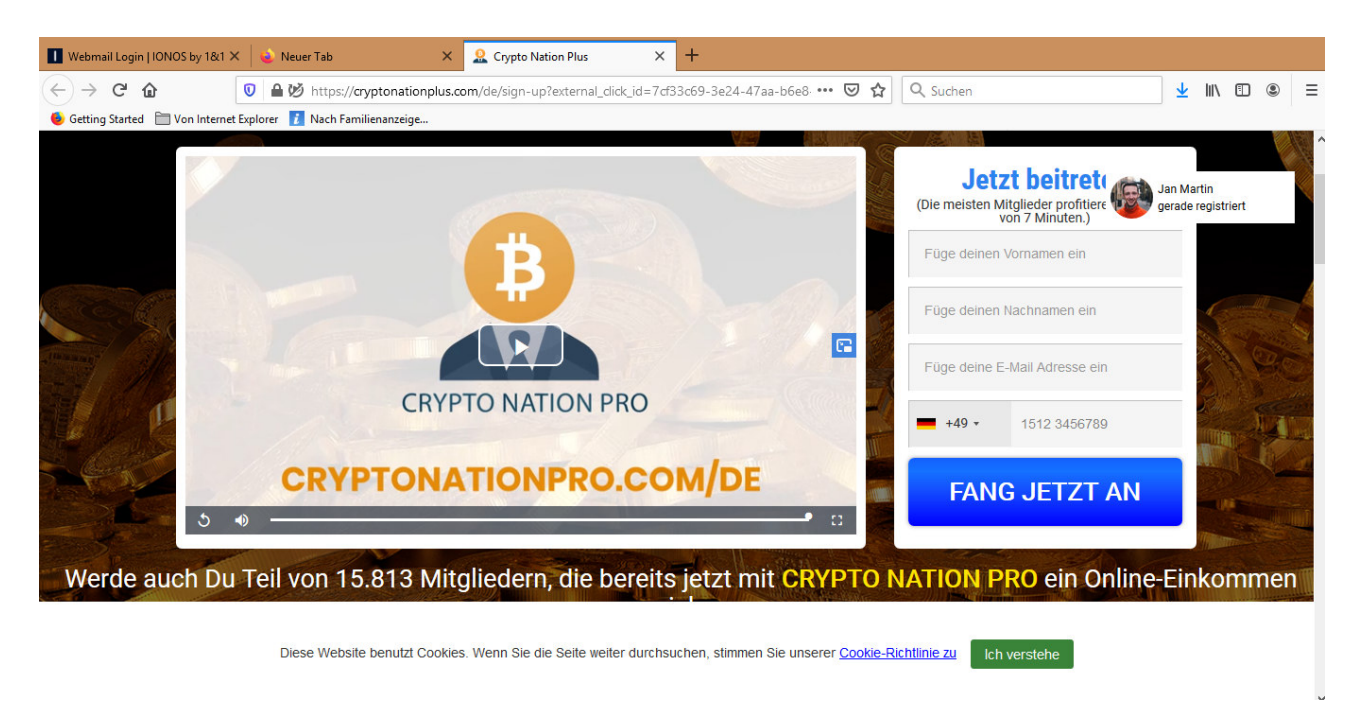

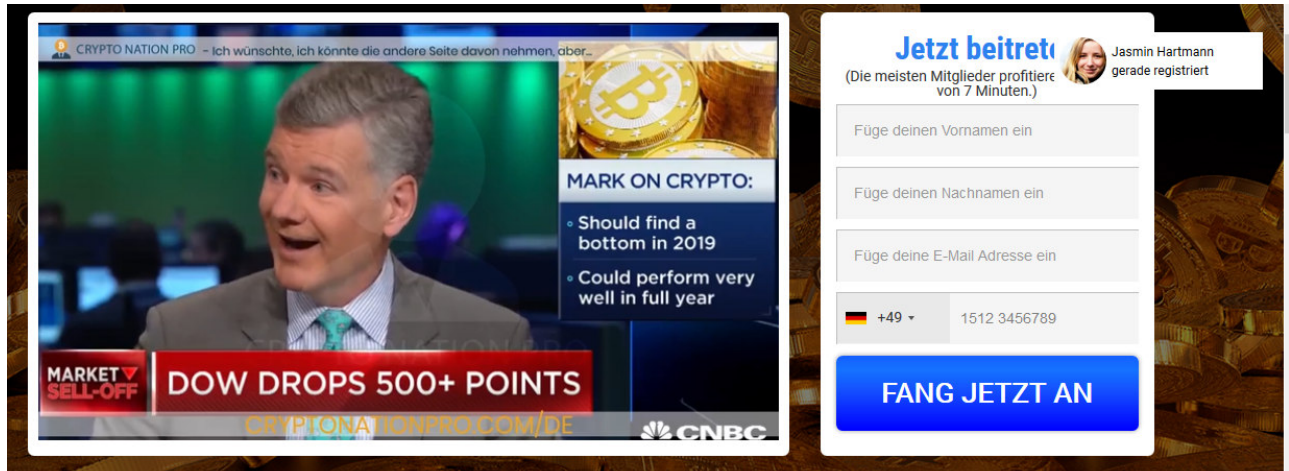

uch Du Teil von 15.813 Mitgliedern, die bereits jetzt mit CRYPTO NATION PRO ein Online-Einkommen

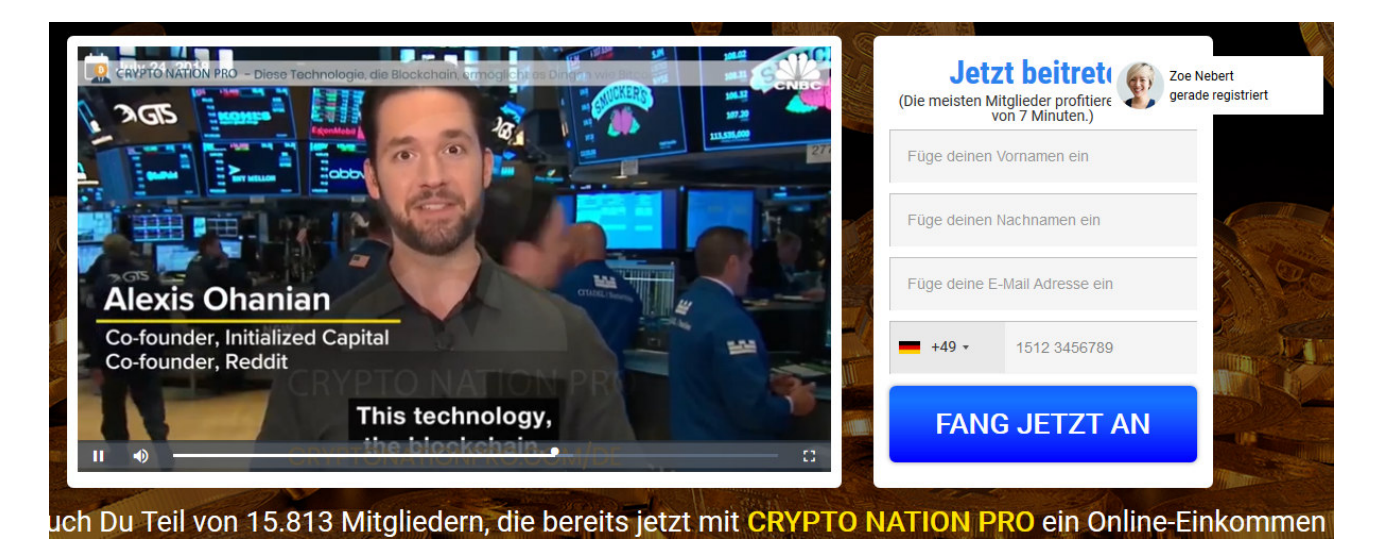

WARNUNG: Aufgrund der extrem hohen Mediennachfrage werden wir die Registrierung ab dem 01.05.2020 um Mitternacht schliessen 08:21 **Gelogen: auch am 02.05.2020 abrufbar**

# **Mache bis zu 800 € pro Tag aus dem massiven Anstieg der Kryptowährung.**

#### **Jetzt beitreten**

(Die meisten Mitglieder profitieren innerhalb von 7 Minuten.)

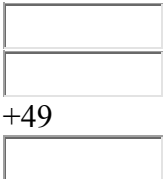

# **Werde auch Du Teil von 15.813 Mitgliedern, die bereits jetzt mit Crypto Nation PRO ein Online-Einkommen erzielen.**

### **Wirst du Crypto Nation PRO beitreten?**

Die Preise für Bitcoin und Kryptowährungen steigen. Jetzt, da die Kryptowährung nicht mehr im Rampenlicht steht, ist es der perfekte Zeitpunkt, um ins Spiel zu kommen. Schließe dich Tausenden von Mitgliedern an, die bereits ein fantastisches Einkommen online mit Bitcoin und Kryptowährung verdienen. Unsere Krypto-Profit-Signale machen es einfacher denn je, mit Krypto-Währung Geld zu verdienen.

#### **Wie gesehen bei:**

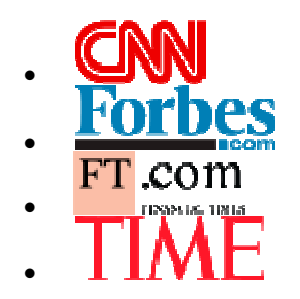

#### **99.8% Genauigkeit**

Erhalte Zugang zu wahnsinnig genauen Handelssignalen, denen absolut jeder folgen kann, um sofortige Gewinne zu erzielen. Das System knirscht die Zahlen für Dich und spuckt mathematisch korrekte Handelssignale aus, auf die Du Dich verlassen kannst.

#### **Blitzschnell**

Dieses System liefert die schnellsten Handelssignale, die die Welt je gesehen hat. Indem wir 0,03 Sekunden vor dem Rest auf den Markt kommen, macht unser System mehr Gewinn für unsere Mitglieder. Tatsächlich haben wir bisher über 2 Millionen Euro an die Mitglieder ausgezahlt.

#### **Ausgezeichnete #1 App**

Mitglieder verdienen bis zu €500 pro Tag Gehaltsschecks! Alles, indem du einfachen Gewinnsignalen folgst, die zu schnellen, einfachen Gewinnen führen.

# **WIE ES FUNKTIONIERT**

#### **GRATIS Registration**

Fülle einfach deine Daten auf dieser Seite aus, um einen kostenlosen Sofortzugang zum System zu erhalten. Sie können es von überall mit einer Internetverbindung und auf jedem Gerät verwenden.

#### **Coaching Session für schnellen Vermögensanstieg**

Sprich mit einem unserer Krypto-Coaches, der dir in 10 Minuten oder weniger helfen wird, den Betrieb aufzunehmen. Der Krypto-Coach führt dich durch den erfolgreichen Handel.

#### **Erhalte Signale**

Du bekommst KOSTENLOSE Signale, die von Tausenden von Menschen verwendet werden, die bereits fantastische Gewinne mit diesem System erzielen. Unsere Krypto-Profit-Signale haben eine außergewöhnliche Genauigkeit von 99,8%.

# **HÄUFIG GESTELLTE FRAGEN**

#### **Ich habe keine Handelserfahrung. Wird das für mich funktionieren?**

Ja, das wird bei dir absolut funktionieren. Sie benötigen keine Handelserfahrung, um mit Kryptowährung Geld zu verdienen. Unsere Krypto-Profit-Signale leisten die ganze harte Arbeit für Dich. Sie knacken die Zahlen und spucken genaue Signale aus, denen du folgen kannst, um einen Gewinn zu erzielen.

#### **Wieviel kostet es?**

Dieses System ist 100% kostenlos. Um mit dem Trading zu beginnen, musst du nur mit nur 250€ auf dein Konto einzahlen. Betrachte deine Einzahlung als dein "Startkapital ", um deinem Konto zu wachsen zu helfen.

#### **Wie kann ich loslegen?**

Gib einfach deine Daten auf dieser Seite ein und ein Crypto Coach wird sich mit dir in Verbindung setzen. Während deines Gesprächs führt dich der Coach genau durch, wie du unsere Gewinnsignale erfolgreich umsetzen kannst.

#### **Kann ich von meinem Handy aus traden?**

Du kannst auf dieses System von jedem Gerät aus zugreifen, einschließlich deines Computers, Tablets oder iPhone.

#### **Kann ich Geld abheben?**

Ja, du kannst dein Geld jederzeit abheben.

#### **Wird das funktionieren, wenn ich nicht gut mit Computern umgehen kann?**

Die meisten unserer Mitglieder haben keine technischen Kenntnisse. Wenn Du weißt, wie man einfachen Anweisungen folgt, kannst Du mit unserem System Geld verdienen. Wir liefern einfache Signale und alles, was Sie tun müssen, ist, auf die richtigen Tasten zu klicken.

# **Mach Geld mit Kryptowährungen**

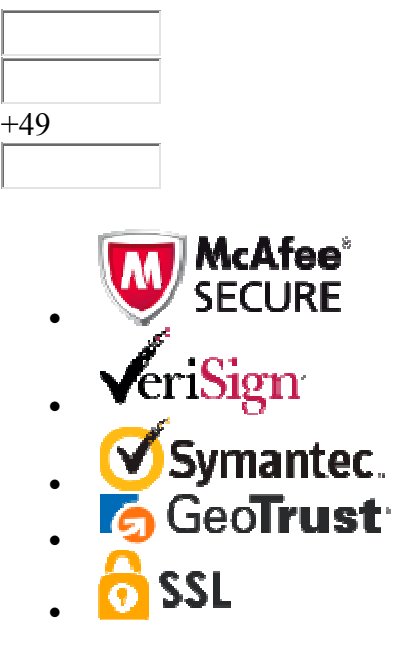

Wichtiger Risikohinweis:Der Handel mit Devisen und CFDs birgt ein hohes Verlustrisiko aufgrund der Hebelwirkung des Handels, das zum Totalverlust deines Kapitals führen könnte und nicht für alle Arten von Anlegern geeignet sein könnte. Bitte lies unsere vollständige Risikowarnung und den entsprechenden Broker, bei dem du registriert bist, um sicherzustellen, dass du die damit verbundenen Risiken vor dem Fortfahren verstehst, unter Berücksichtigung deiner relevanten Erfahrungen. Bei Bedarf unabhängige Beratung einholen. Die auf dieser Website enthaltenen Informationen und Offenlegungsdokumente sind nur allgemeiner Natur und berücksichtigen nicht deine persönlichen Umstände, deine finanzielle Situation oder deine Bedürfnisse. Du solltest die Brokerage-Kundenvereinbarung sorgfältig prüfen und unabhängige Beratung einholen, bevor du entscheidest, ob der Handel mit solchen Produkten für dich geeignet ist.

- HAFTUNGSAUSSCHLUSS
- BEDINGUNGEN
- DATENSCHUTZ
- MISSBRAUCH MELDEN

Diese Website benutzt Cookies. Wenn Sie die Seite weiter durchsuchen, stimmen Sie unserer Cookie-Richtlinie zu

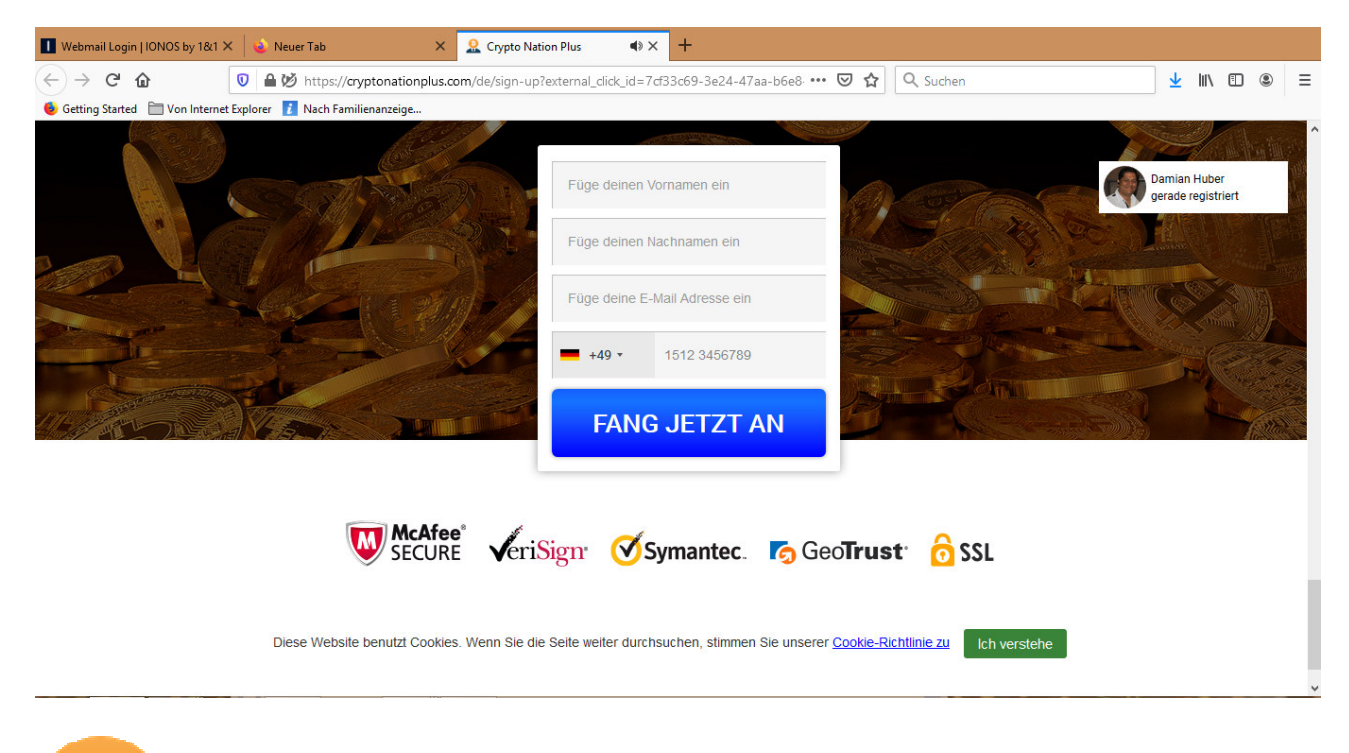

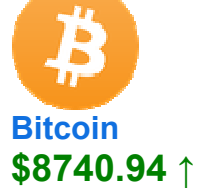

**Diese Dokumentation wurde recherchiert von Norbert Schreiber (C) für UIPRE-Report, IFPA-Award und Medienreport. Die zitierten Bild- und Logorechte liegen bei den Inhabern (Stand 1. und 2. Mai 2020):** 

UNION INTERNATIONALE DE LA PRESSE ELECTRONIQUE UIPRE-Office Hegnacher Str. 30 71336 Waiblingen **Germany** Tel. 0049 (0) 7151-23331 www.uipre-internationalpress.org ceoffice@uipre-internationalpress.org phone 0049 (0) 7151 22206 fax 0049 (0) 7151 23338 Co-operation: www.corporate-media-masteraward.com, www.fdm-ev.de, www.medienreport.de Union Internationale de la Presse Electronique UIPRE BW-Bank – Kto.: 28 20 549 - BLZ 600 501 01 IBAN-NR.: DE31600501010002820549, SWIFT/BIC: SOLADEST

**Springer Verlag Berlin und Vox Köln (RTL) waren am 1. Mai 2020 telefonisch nicht erreichbar. Mailzugangsadressen werden wie in vielen Unternehmen / Institutionen verschwiegen. Kommunikation wird dadurch vorsätzlich unterbunden - sofern keine direkten Zugänge bekannt. Erreichter Stuttgarter Bildzeitungsredakteur war sich der Problematik nicht bewusst.** 

**Sie können die UIPRE-Arbeit und den IFPA-Medienethik-Award gegen kriminelle Vereinigungen durch Datenhinweise und eine Spende unterstützen.**